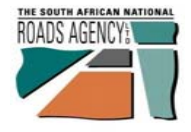

**COMMA** 

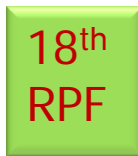

 **ROAD PAVEMENTS FORUM (RPF) ROAD PAVEMENTS FORUM (RPF) EIGHTEENTH MEETING CSIR INTERNATIONAL CONFERENCE CENTRE, PRETORIA Wednesday NOVEMBER 11, 2009**

**Integration of Vehicle Tyre - Pavement Contact Stress Data in the South African Pavement Design Method (SAPDM)**

**Presenter: M De Beer**

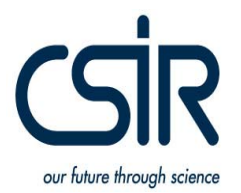

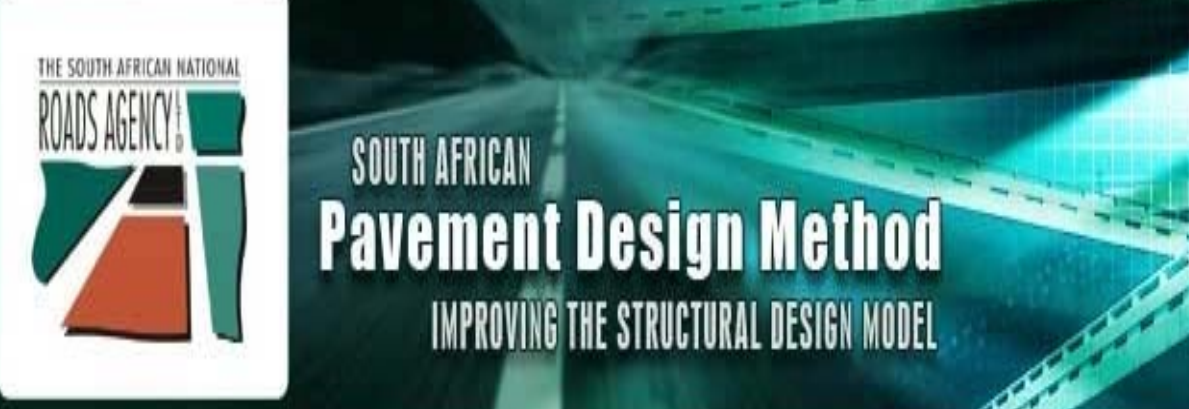

**COLOR** 

### SOUTH AFRICAN **Pavement Design Method IMPROVING THE STRUCTURAL DESIGN MODEL**

**W.I.P on:Integration of Vehicle-Pavement Contact Stress (Tyre) Data in SAPDM**

18th **Revision of the Flexible Pavement Revision of the Flexible Pavement** RPF

**Tyre-Contact Stress Information System (T-CSIS) [not SAPEM !]**

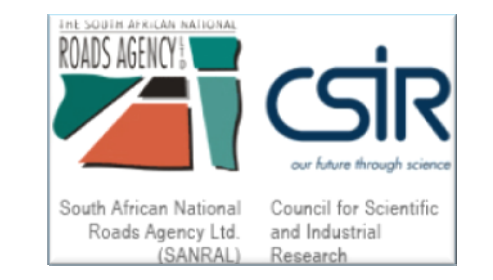

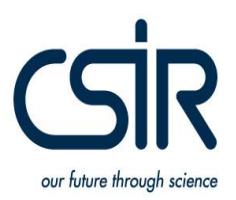

# **Basic Layout of Presentation: Basic Layout of Presentation:**

### Background on SAPDM-A-1;

- $\geq$ Part of Probabilistic Design methodology;
- $\blacktriangleright$ > Project A-1: ...Tyre Contact Stress (..Is not equal to Tyre Inflation Pressure (TiP)) !;
- ¾New tyre Models;

•

ROADS AGENCY

•

•

•

- Project C-1: Mechanistic Analysis ..improved tyre models..(..."GiGo");
- Tyre Inflation Pressure (TiP) and Tyre Contact Stress;
- Some Conclusions.

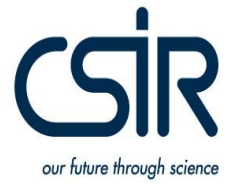

18th

RPF

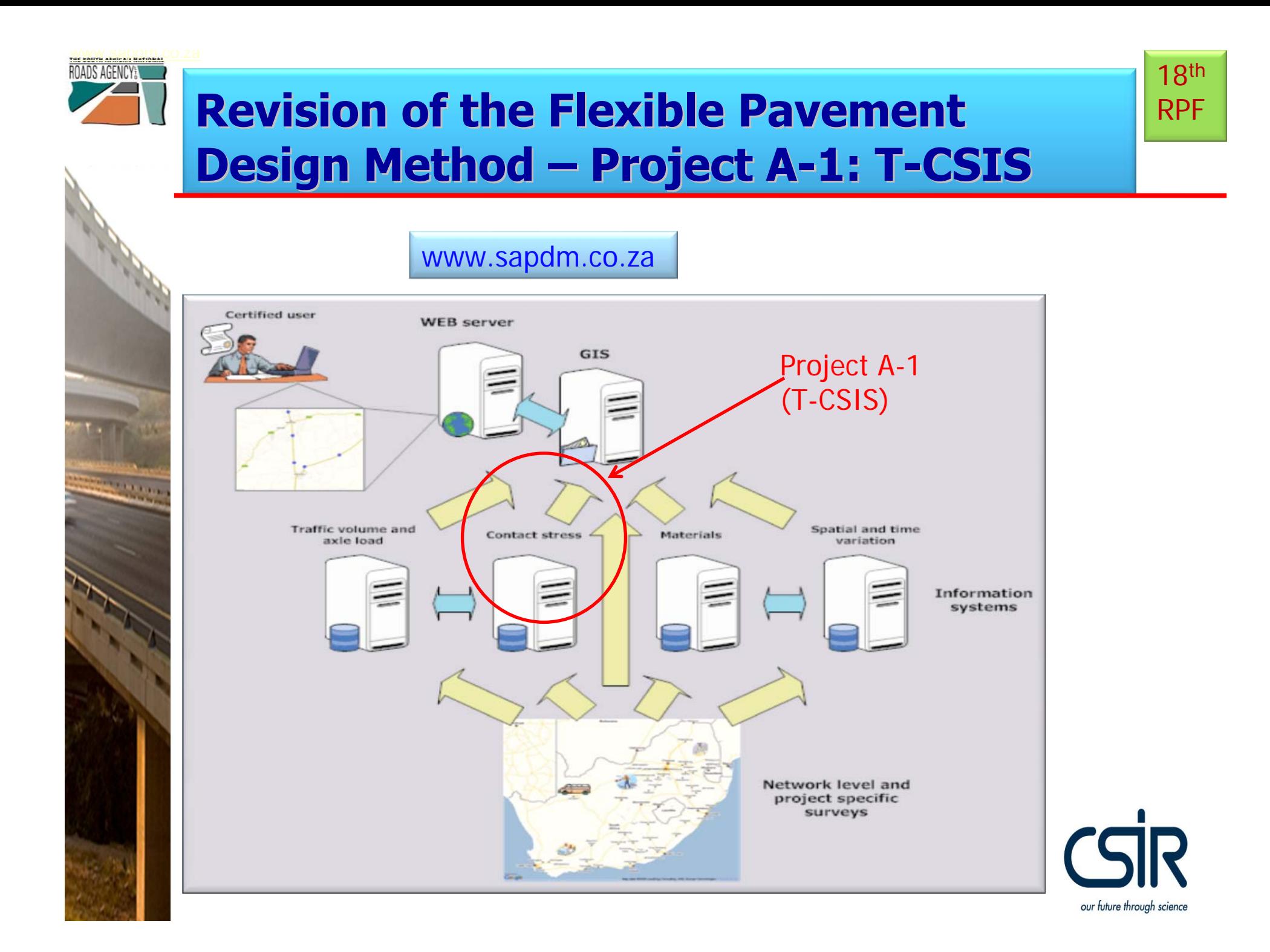

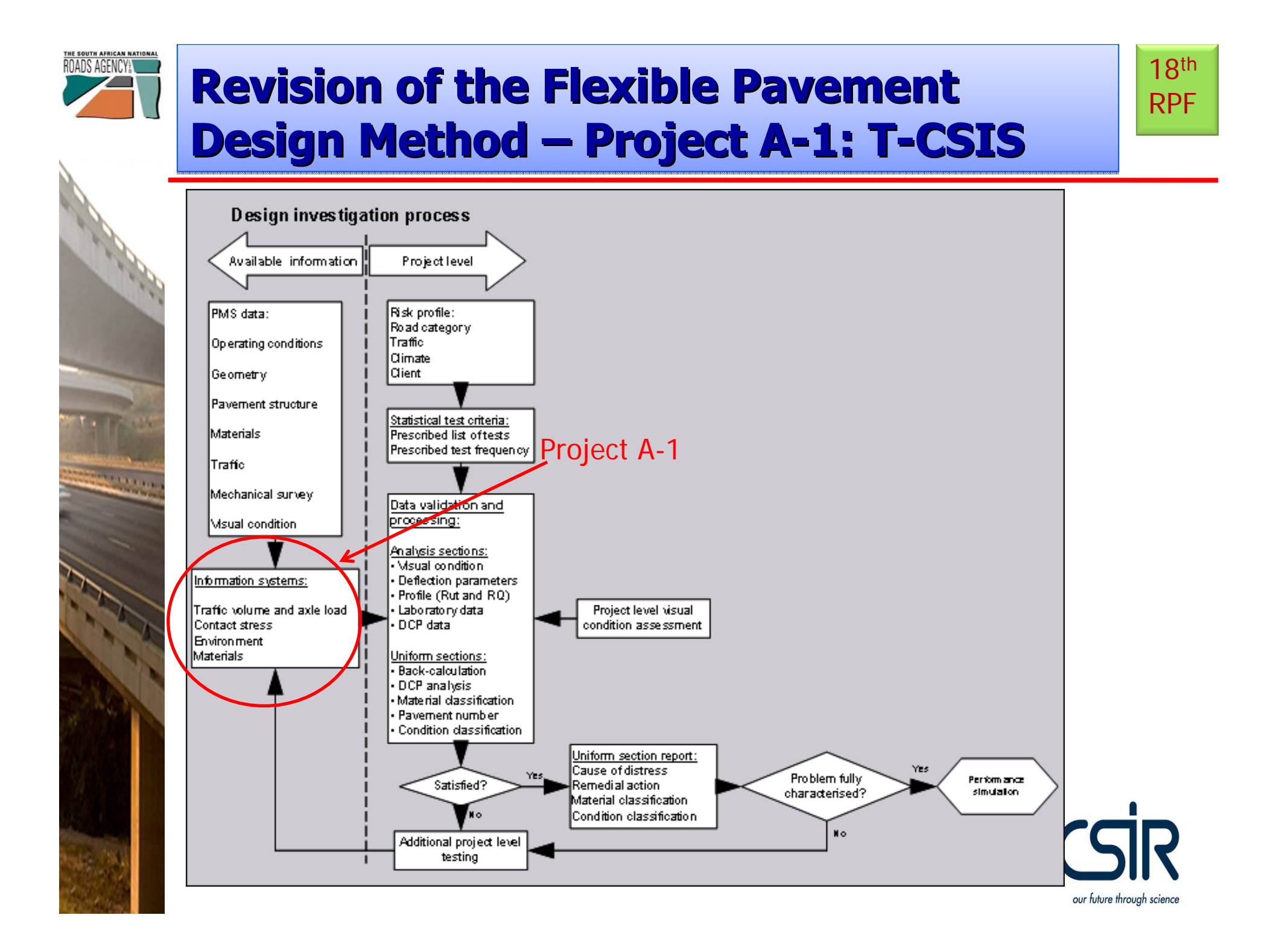

#### **Revision of the Flexible Pavement**  $R$  **RPF Design Method – Project A-1: T-CSIS –Project A Project A -1: T -CSIS**

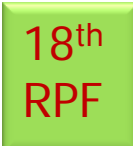

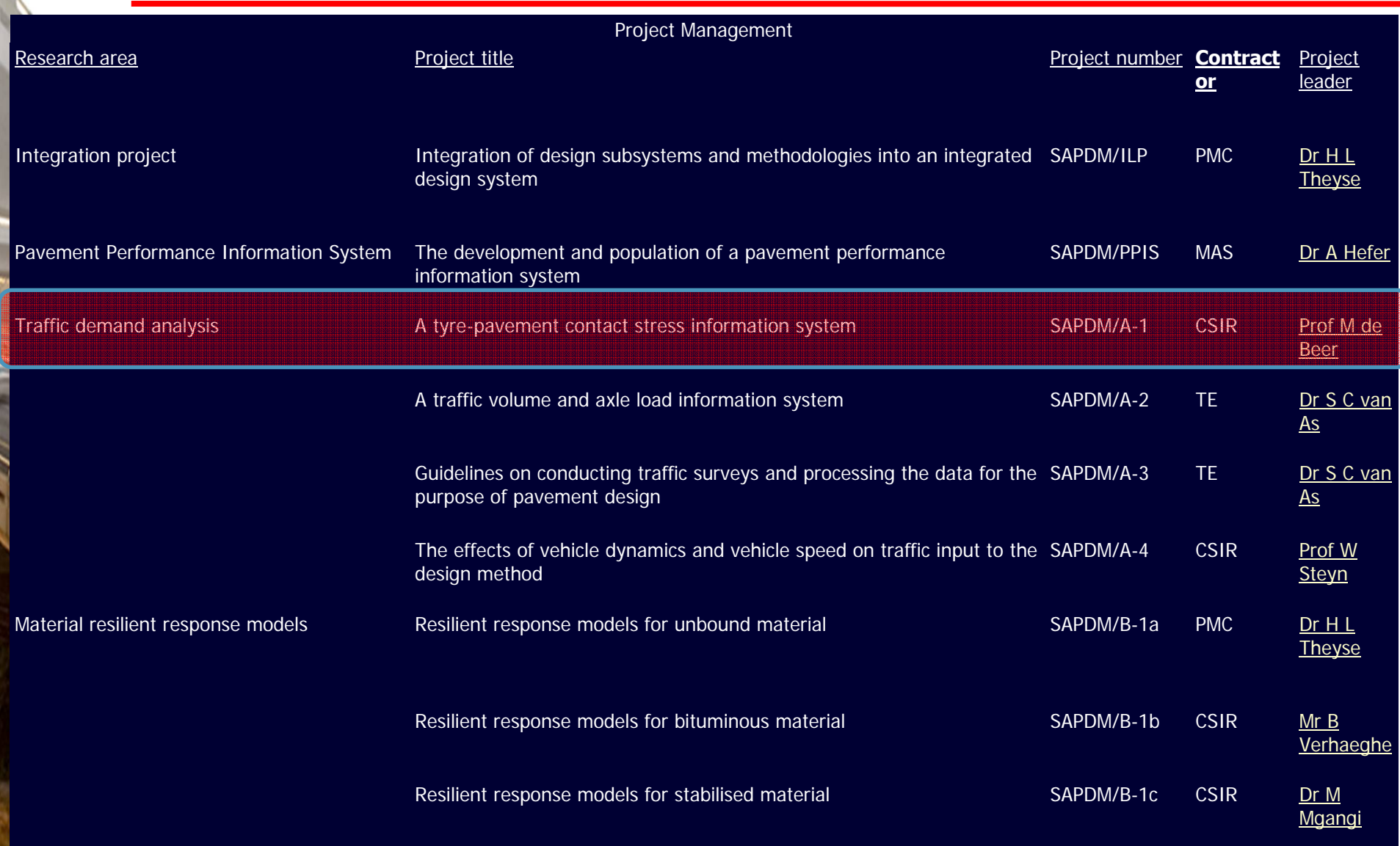

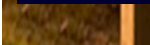

THE SOUTH AFRICAN NATIONAL

N

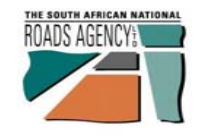

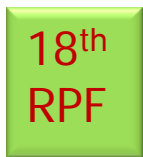

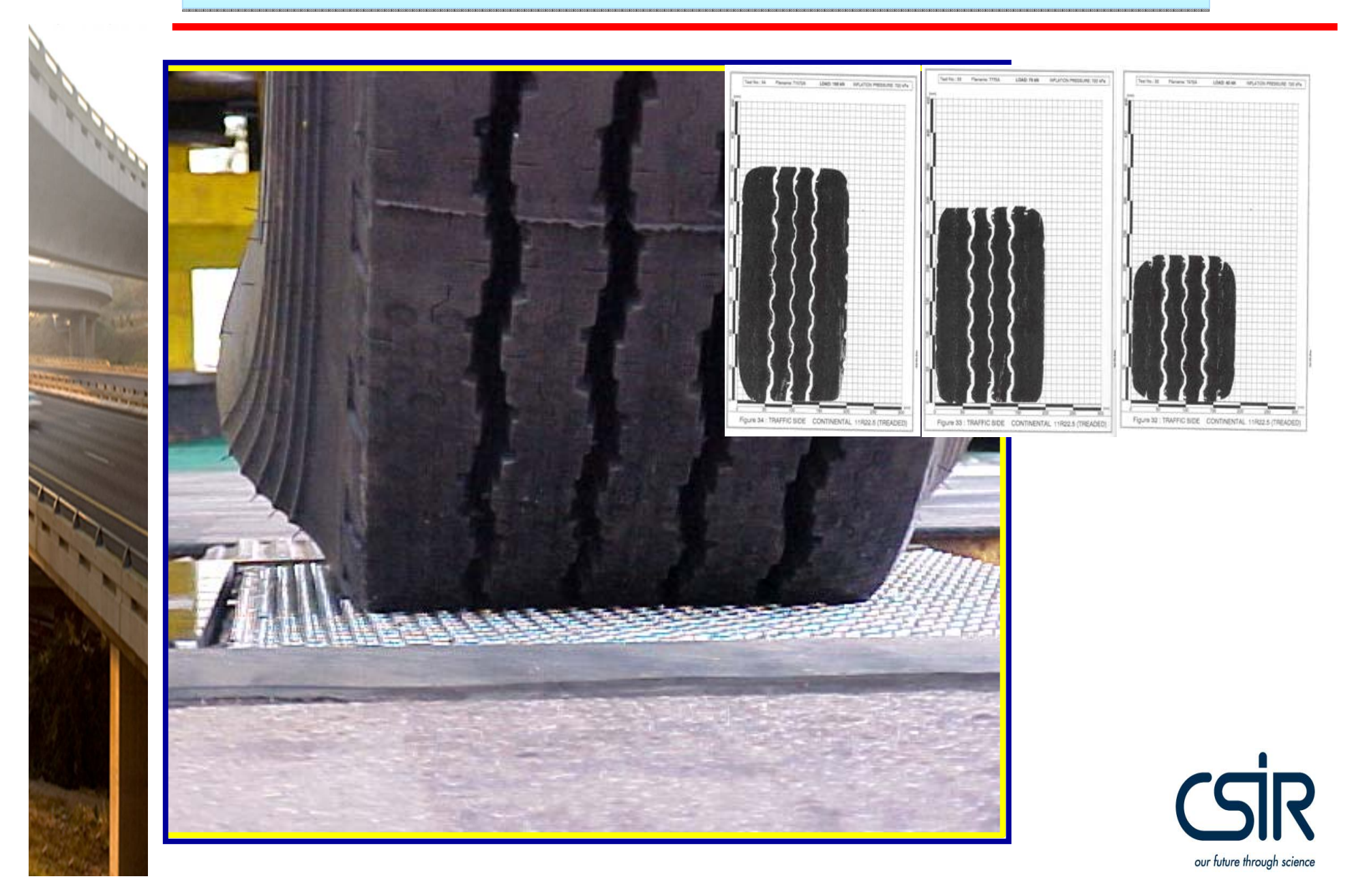

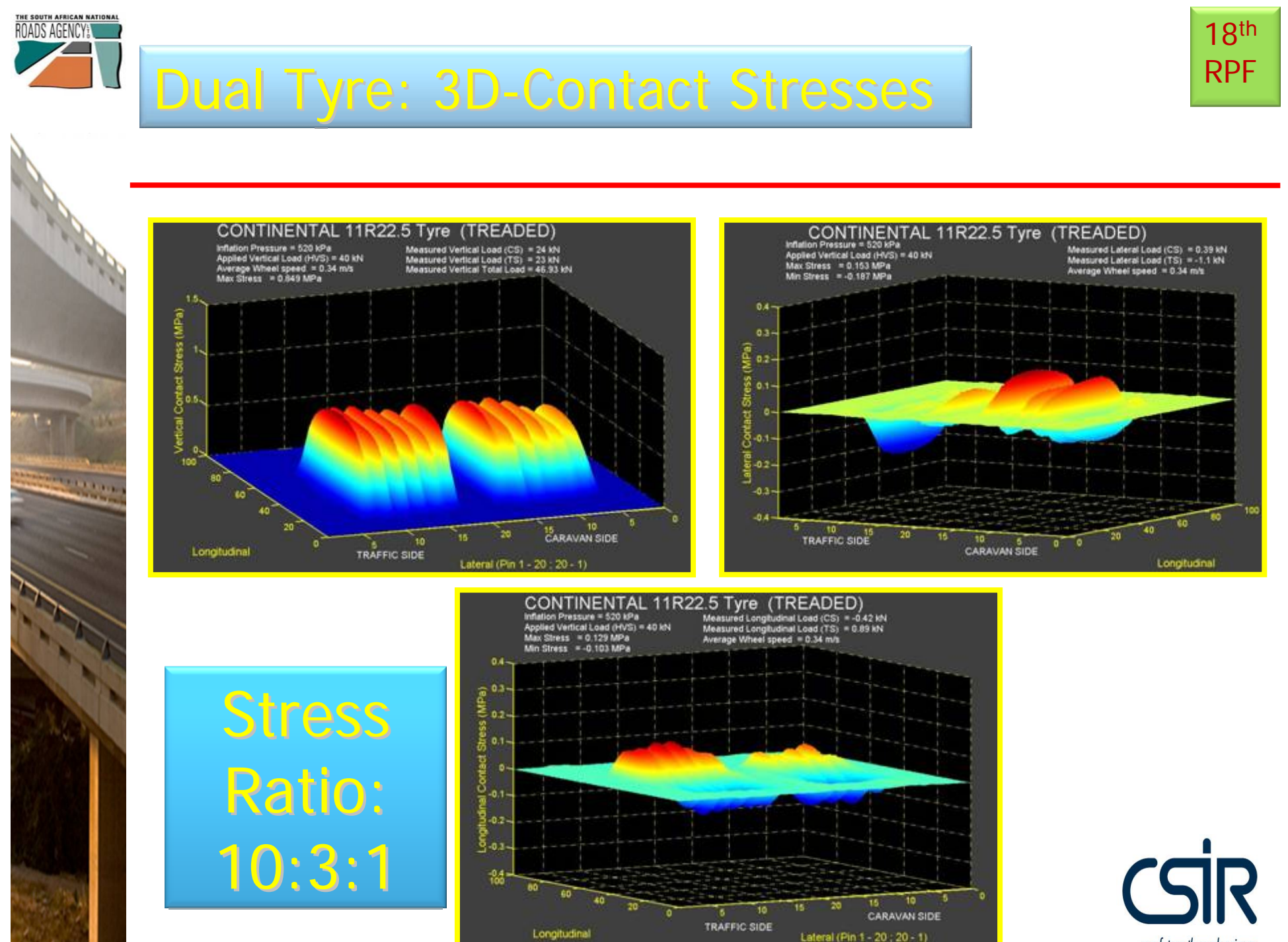

our future through science

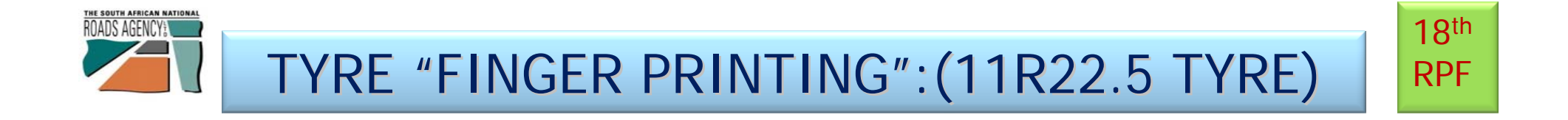

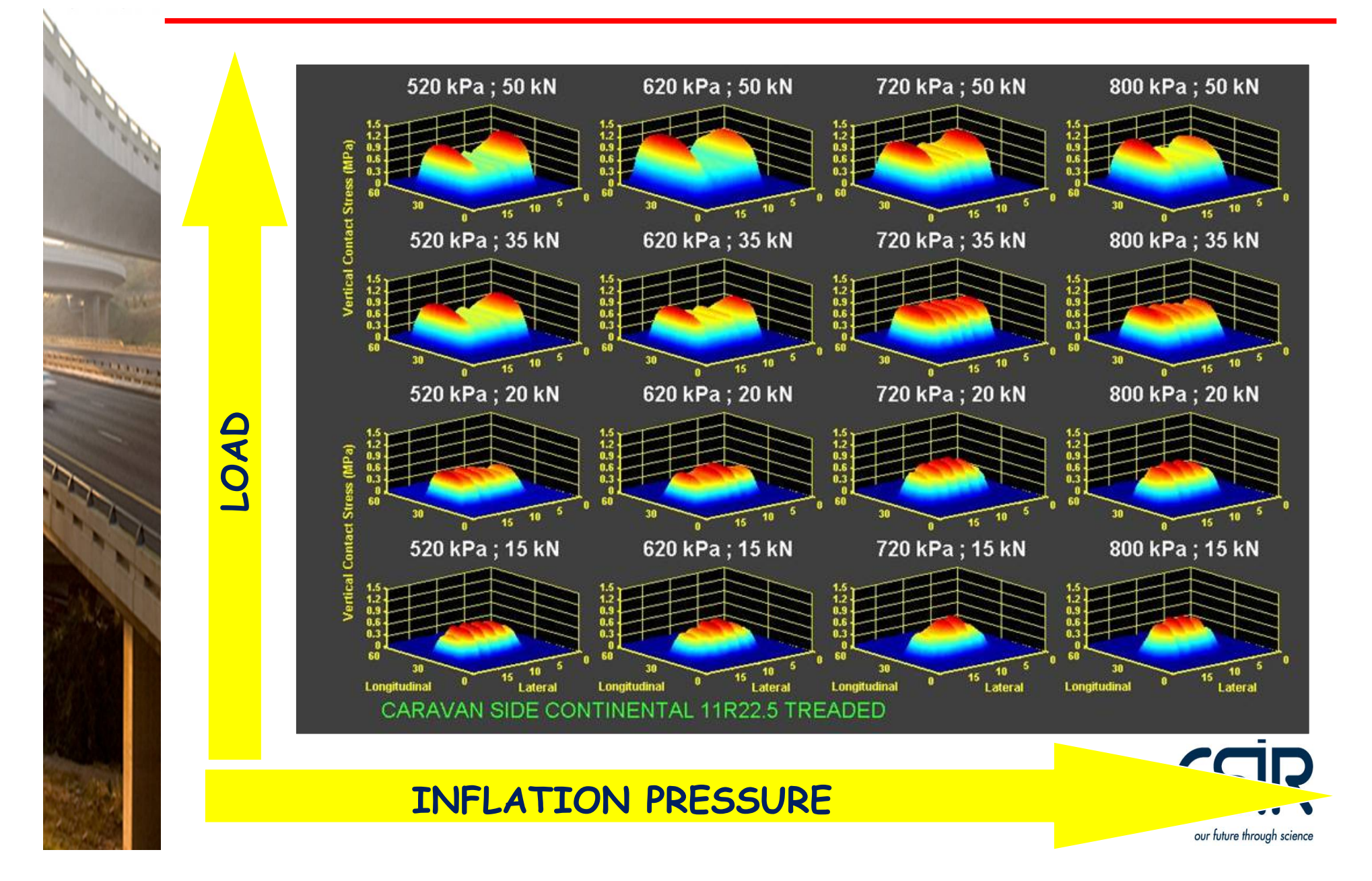

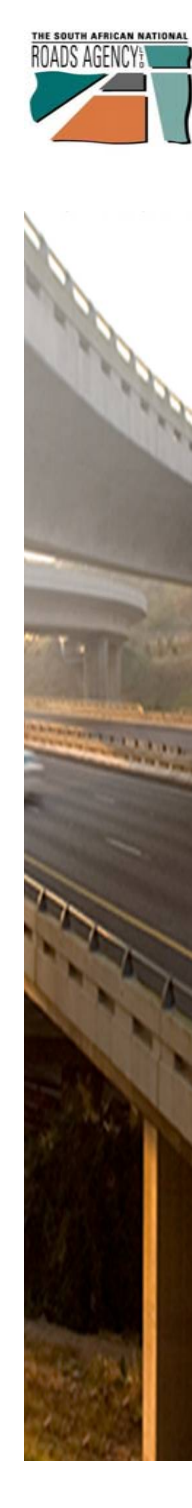

## **Project SAPDM/A-1: Tyre Contact Stress** RPF **Information System (T Information System (T -CSIS)**

# 18th

# ..The devil is (always) in the ..The devil is (always) in the detail …

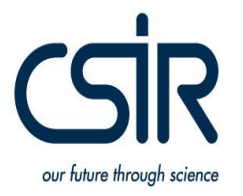

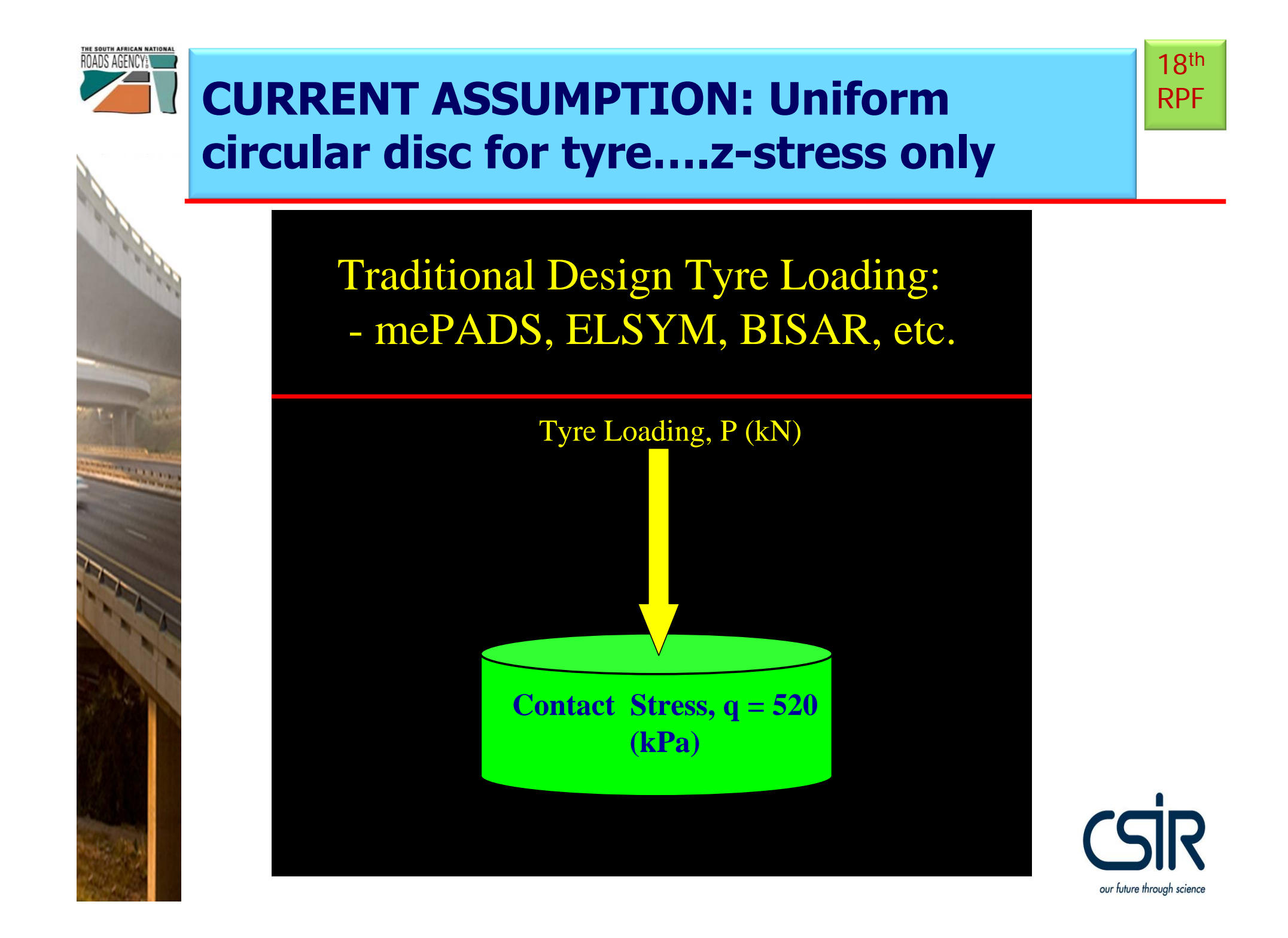

## **Project SAPDM/A-1: Tyre Contact Stress Information System (T-CSIS)**

#### **Objectives**

ROADS AGENCYE

- –Develop a "TyreStress viewer" which will eventually be the T-CSIS – See Demo;
- –Up to 10 relevant tyre types and conditions included (22 available);
- –SIM Data include measured as well as interpolated data for the non-measured cases- this is done based on a higher order (max  $7<sup>th</sup>$ ) polynomial curve fitting procedure (constants saved & used for interpolation);
- –Output of A-1: T-CSIS = Input for  $C-1$

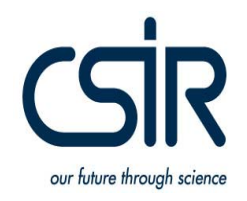

18th

RPF

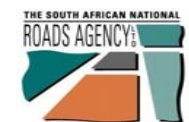

### **Controlled SIM data (10 typical Tyres, SA) for T-CSIS**

18th RPF

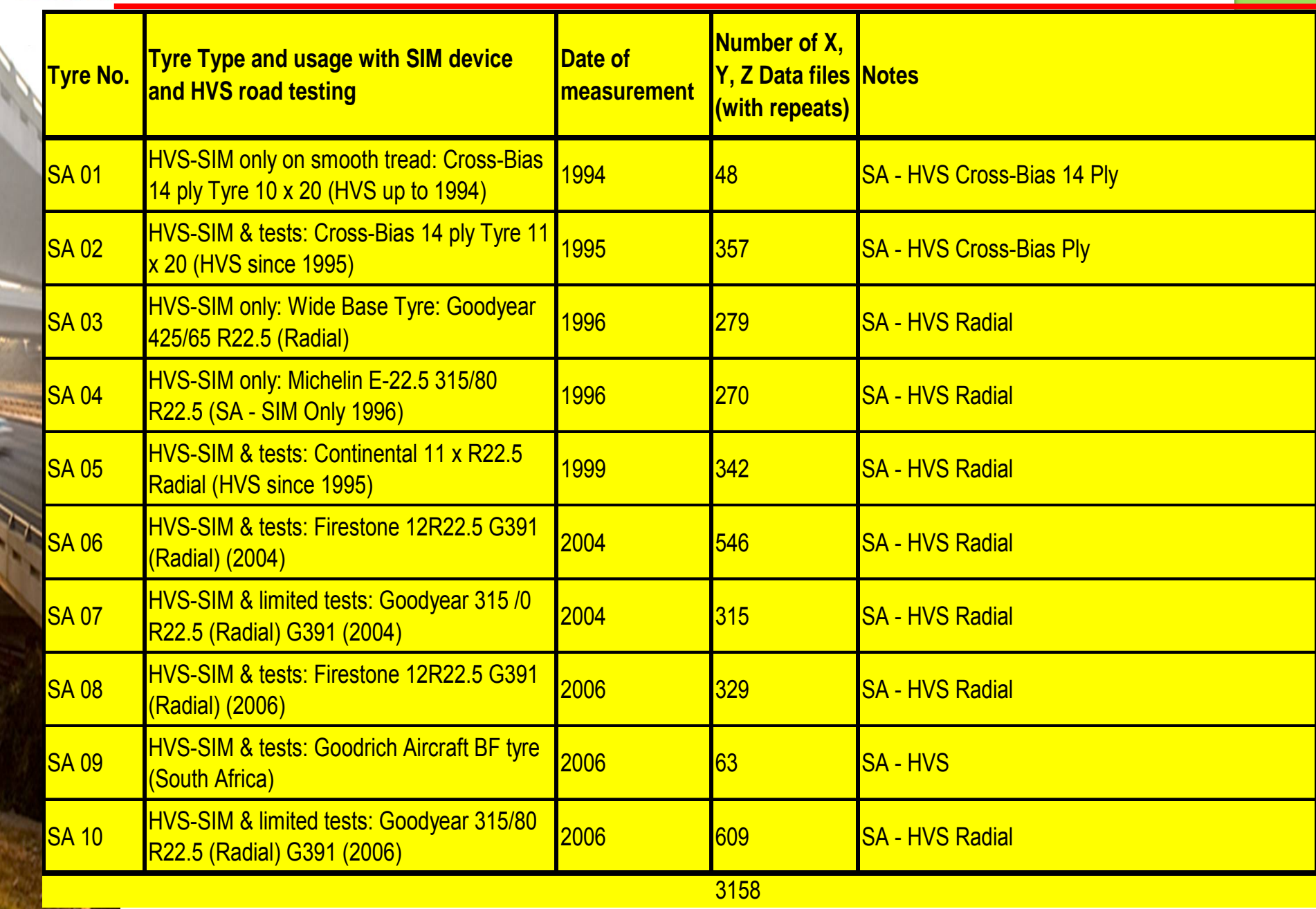

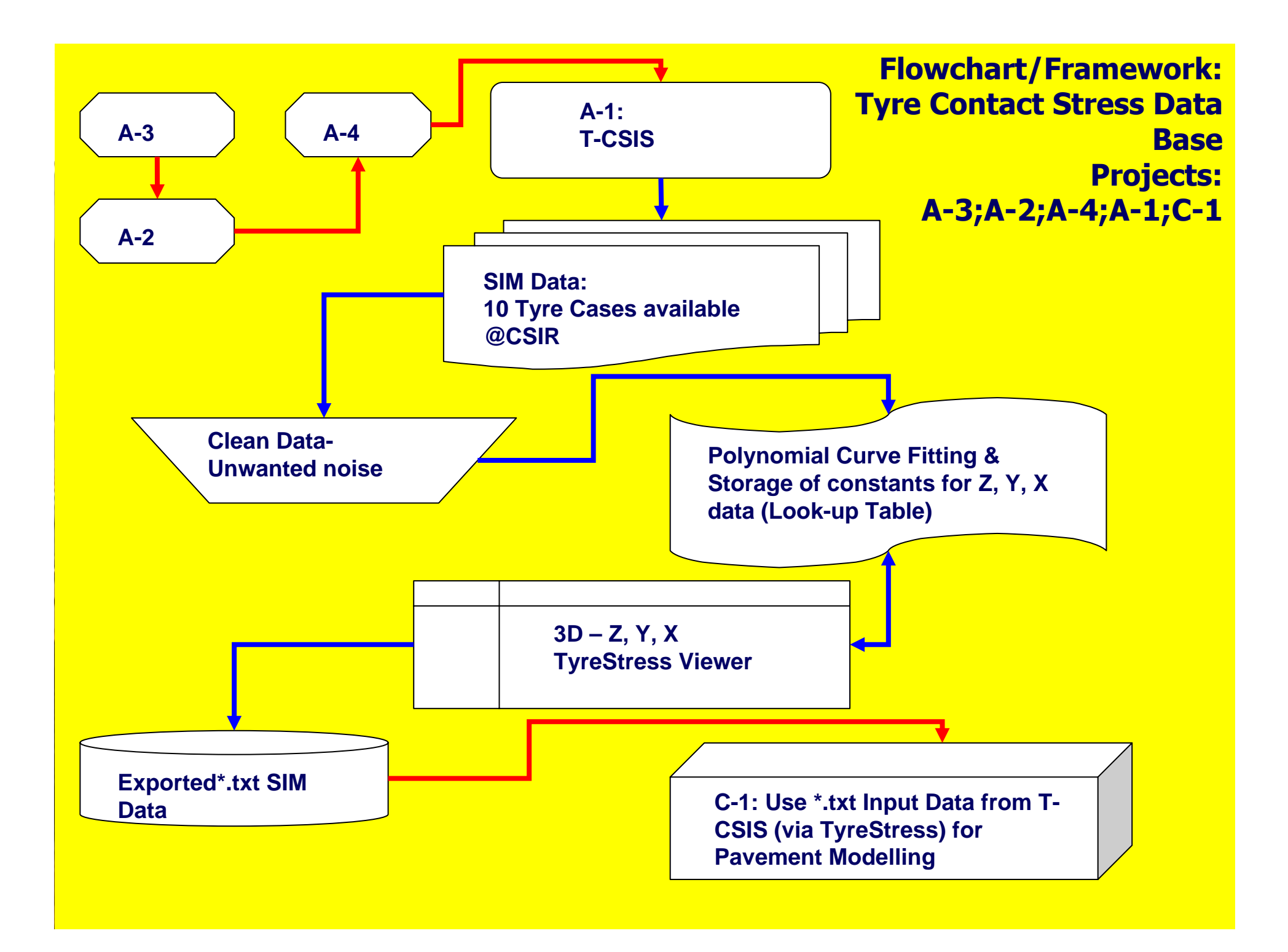

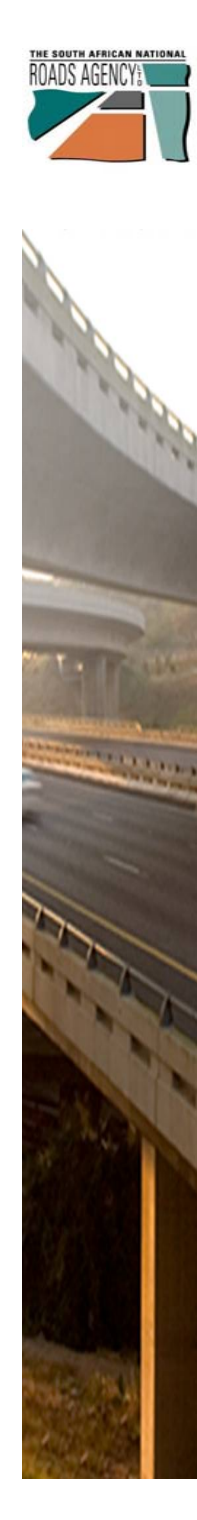

**Revision of the Flexible Pavement Design Method – Project A-1: T-CSIS** 

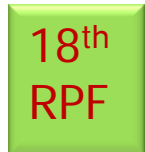

# **..A-1 needs to link with Project 1 needs to link with Project SAPDM/C SAPDM/C-1:**

## **Mechanistic Analysis of complex contact stress contact stress**

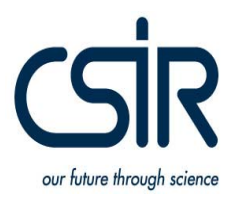

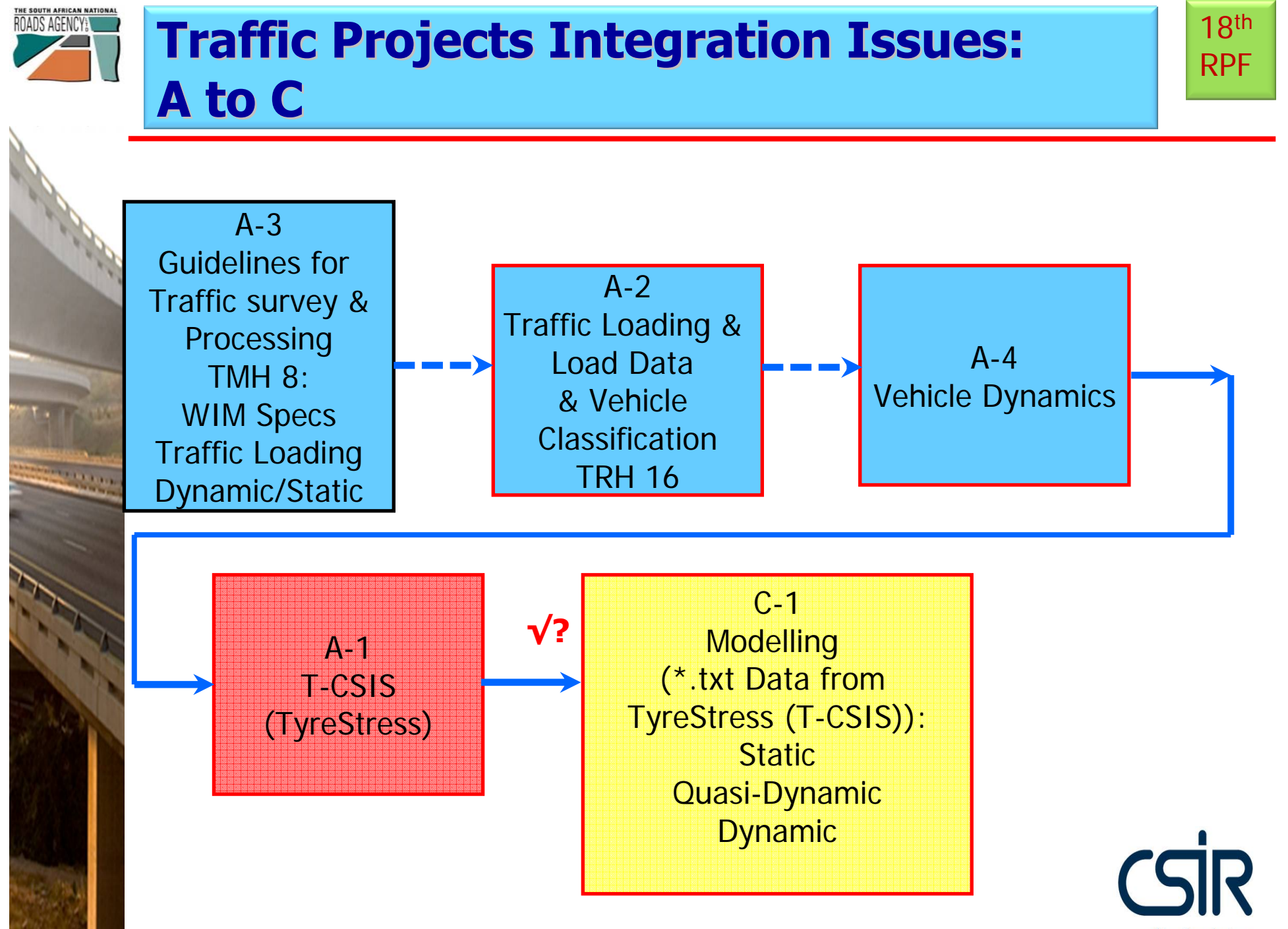

our future through science

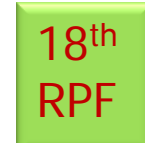

### Complex contact stresses

- **Input options for data from Tyre Contact Stress** Information System (T-CSIS) -- Project A-1
	- Status
		- Generate equivalent uniformly distributed contact stress using a circular shape for the tyre load –– done (TyreStress)
		- Generate "staggered" uniformly distributed contact stress to simulate the "n" and "m" shaped contact stresses. – under development
		- GAMES to allow for different input options;
		- Report on the input load/stress options.

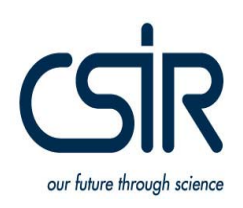

### THE SOUTH AFRICAN NATIONAL **Complex Contact Stresses: 3D RPF Data: A Data: A-1 to C-1**

## **Objective**

**Service** 

Input options for data from Tyre Contact Stress Information System (T-CSIS) -- Project A-1 *(10* truck tyre types and conditions included in Beta-**TyreStress Software)** 

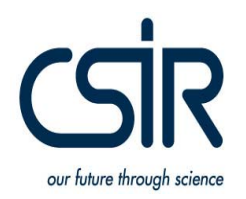

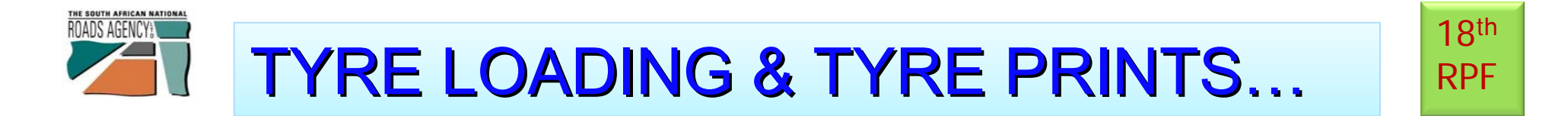

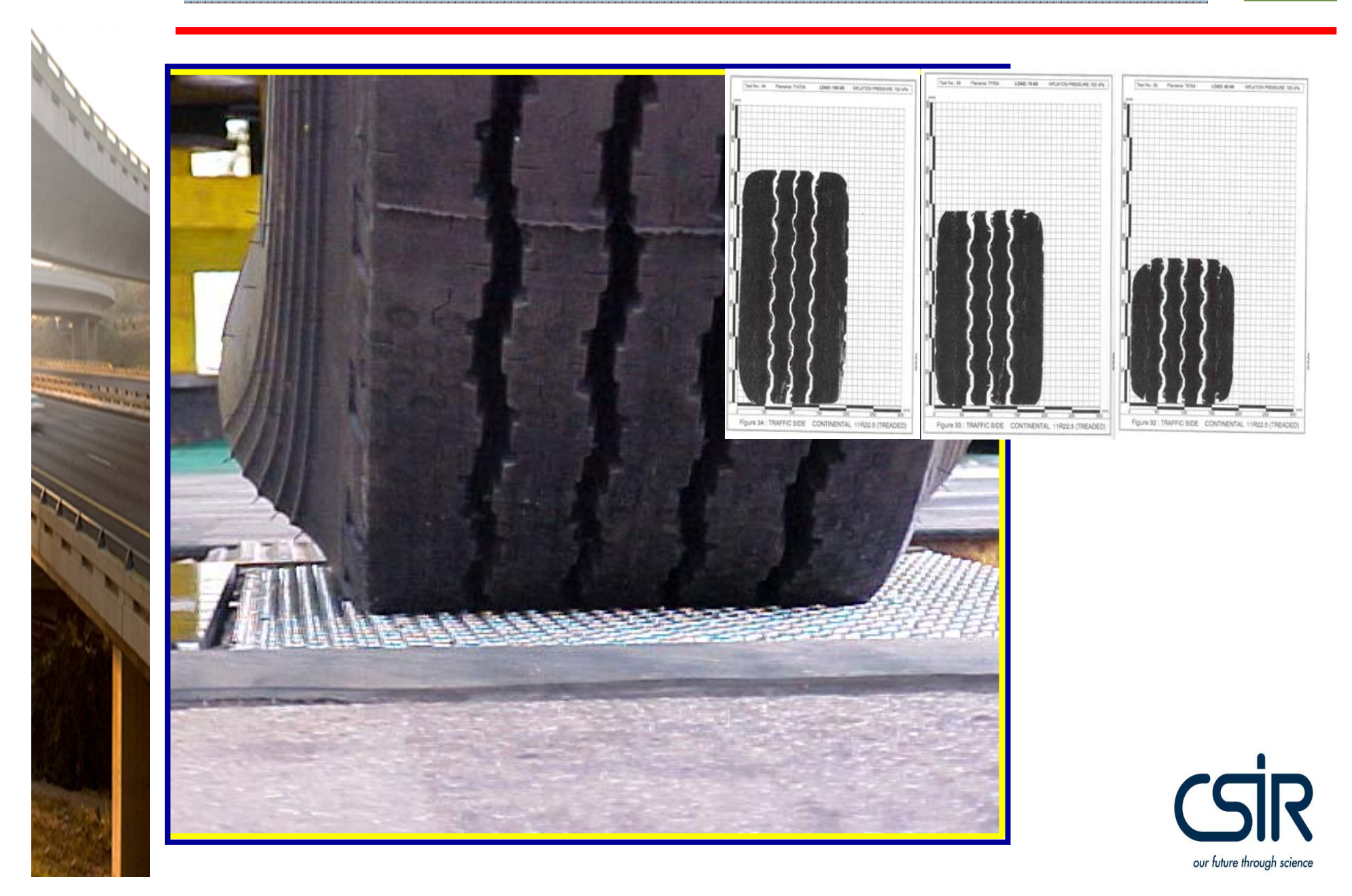

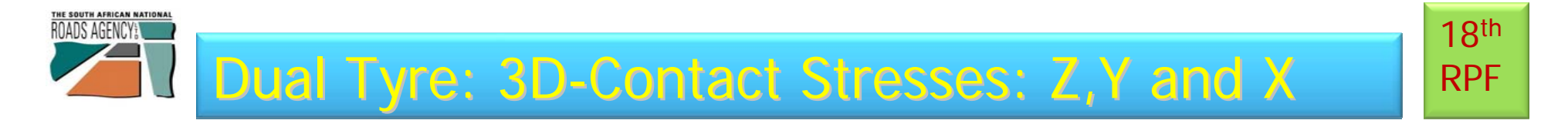

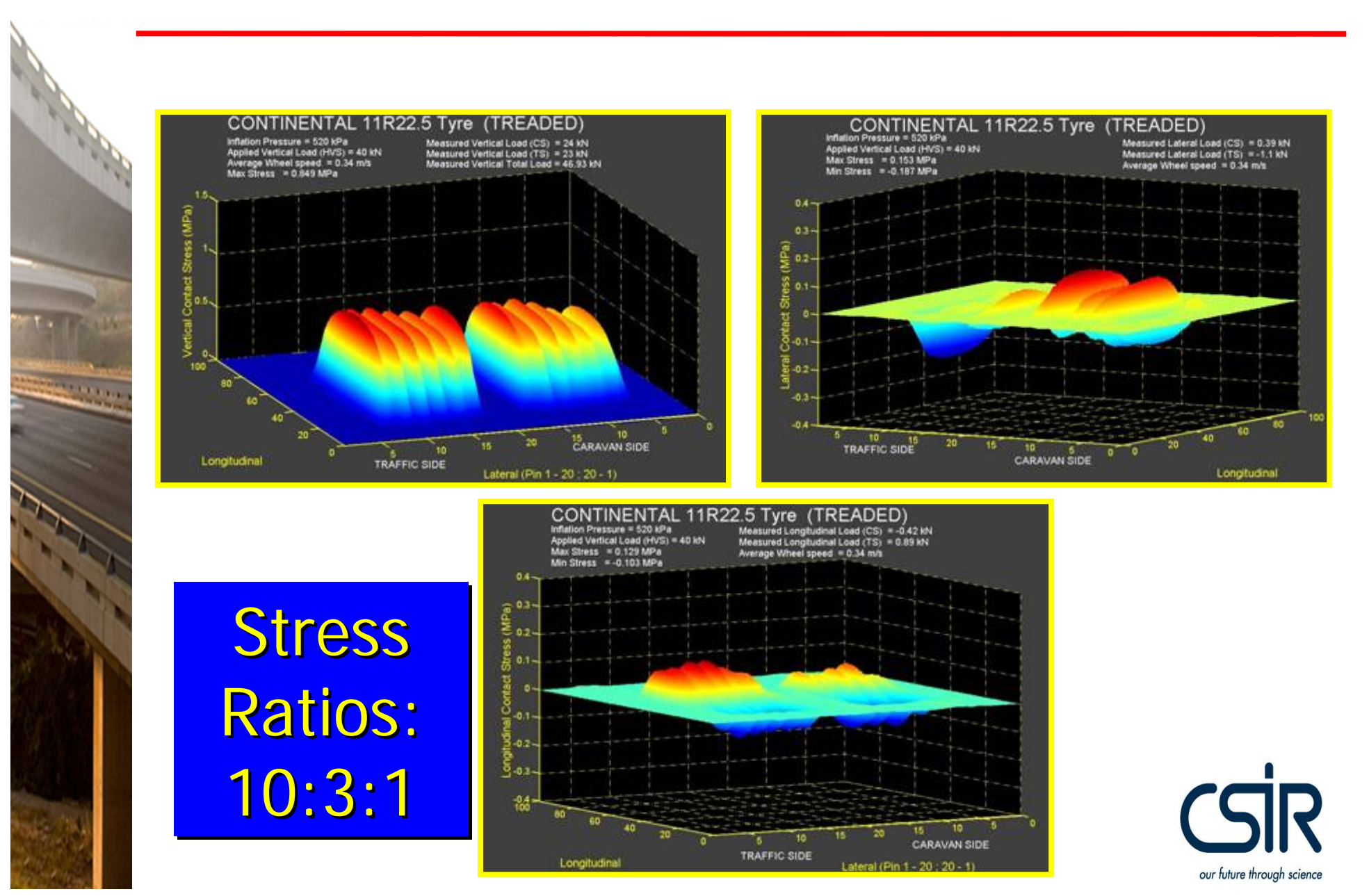

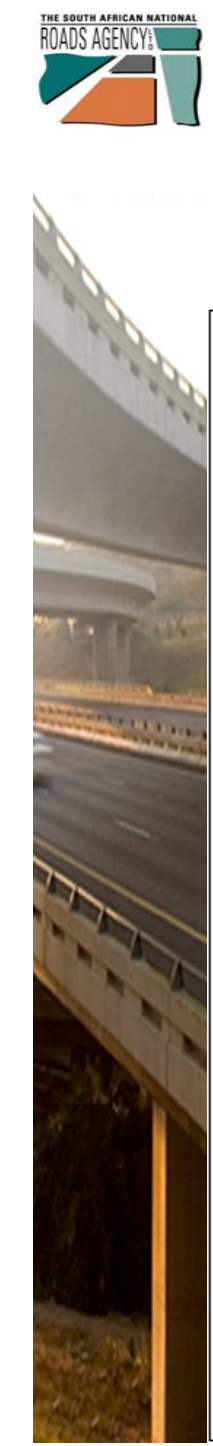

## Normal 40 kN loading (80 kN Axle) on Tyres @ 520 kPa:

Firestone 12 x R22.5 G391 ISA - HVSI-2006

Direction:  $[2]$ Inflation pressure: 520 (kPa) Load per tyre: 20 fkNl

SIM Measured Tyre Load [Z]: 18.5 [kN]

Estimated contact area: 483.1 (cm<sup>2</sup>) Equivalent uniform contact stress: 383.5 [kPa] Radius of equivalent circular area: 124.0 (mm)

SIM Measured Tyre Load [Z]: 19.1 [kN]

Estimated contact area: 498.0 [cm<sup>2</sup>] Equivalent uniform contact stress: 383.9 [kPa] Radius of equivalent circular area: 125.9 [mm]

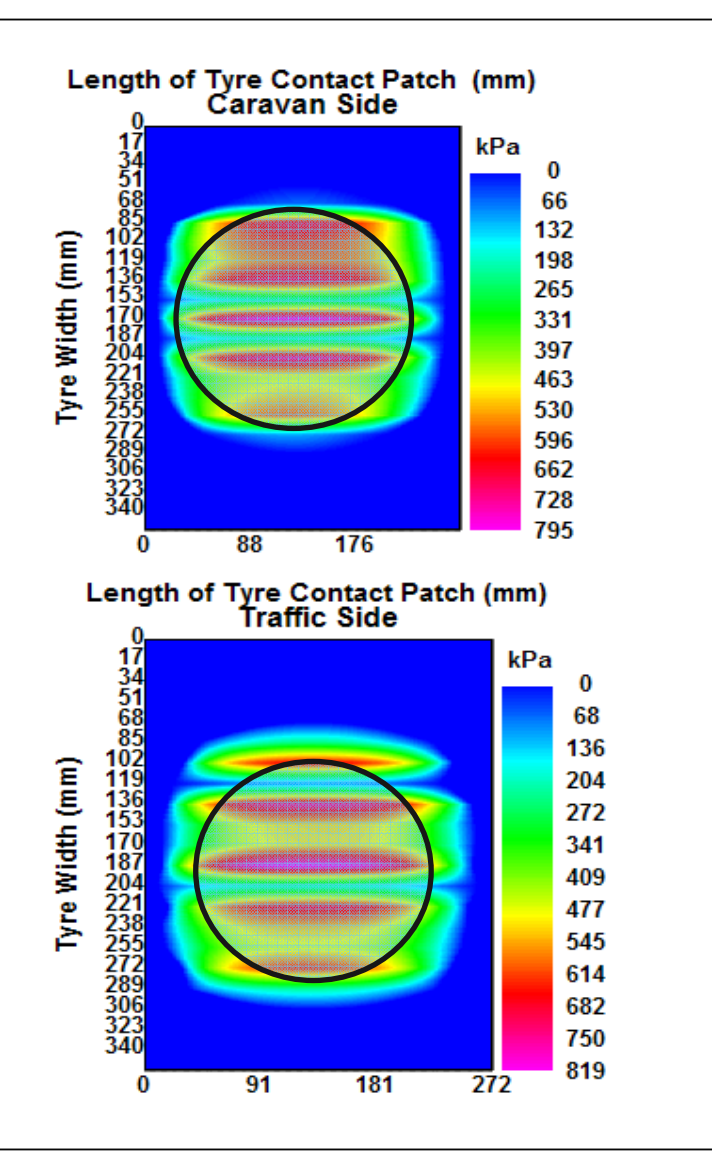

18th RPF

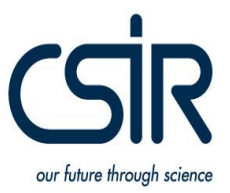

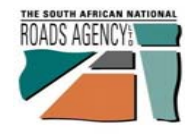

**STARTE** 

## 40 kN - over-loading (160 kN Axle) on Tyres @ 520 kPa:

Firestone 12 x R22.5 G391 (SA - HVS)-2006

Direction:  $[2]$ Inflation pressure: 520 [kPa] Load per tyre: 40 [kN]

SIM Measured Tyre Load [Z]: 33.8 [kN]

Estimated contact area: 702.6 [cm<sup>2</sup>] Equivalent uniform contact stress: 481.3 [kPa] Radius of equivalent circular area: 149.5 [mm]

SIM Measured Tyre Load [Z]: 38.6 [kN]

Estimated contact area: 723.2 [cm<sup>2</sup>] Equivalent uniform contact stress: 533.6 [kPa] Radius of equivalent circular area: 151.7 [mm]

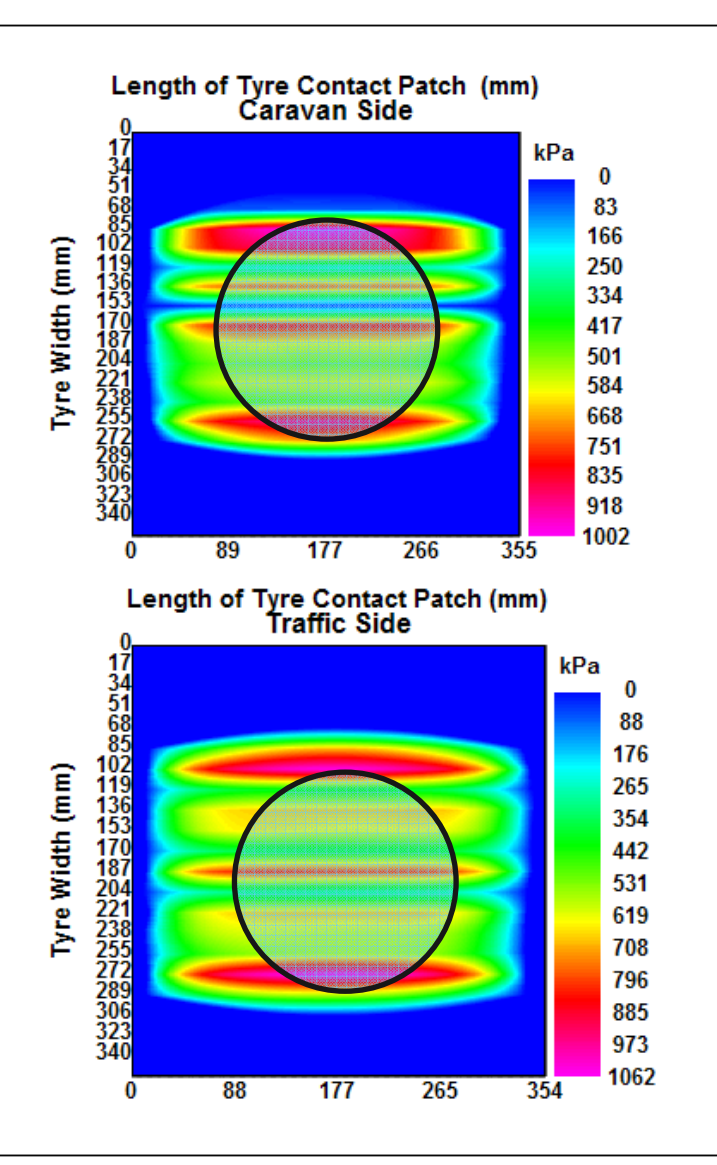

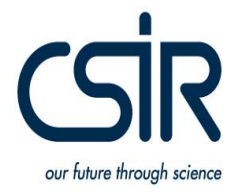

18th RPF

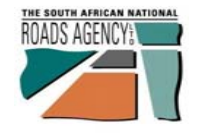

## Overloading on Tyres:

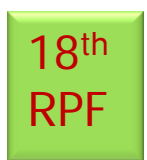

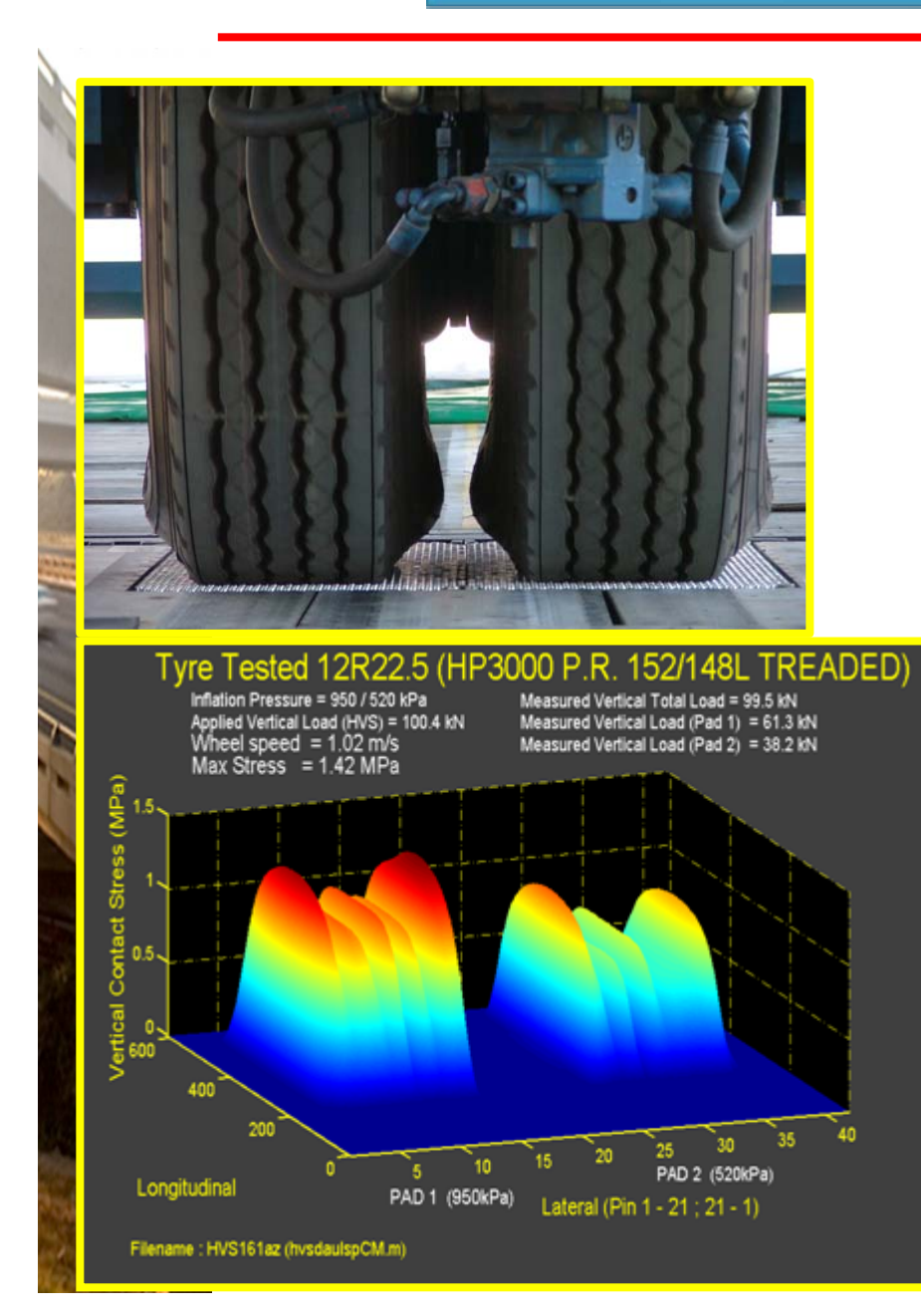

# **Contact Patches:** (square not circular) (square not circular)

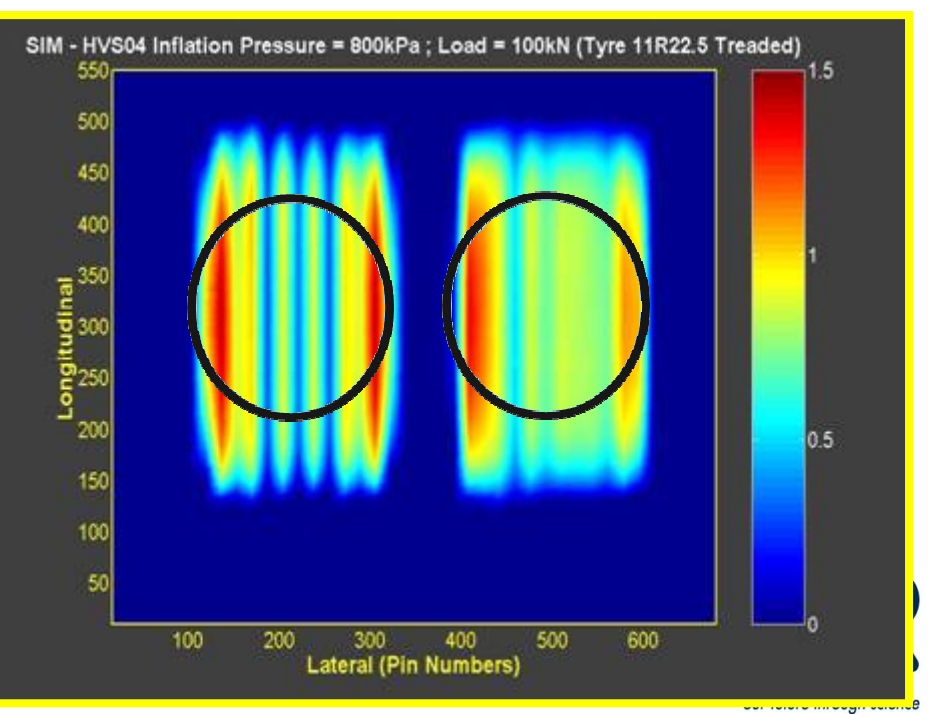

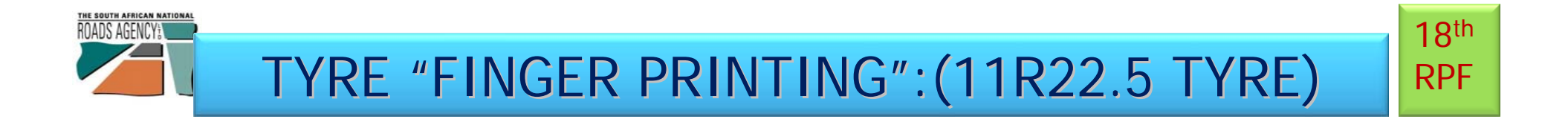

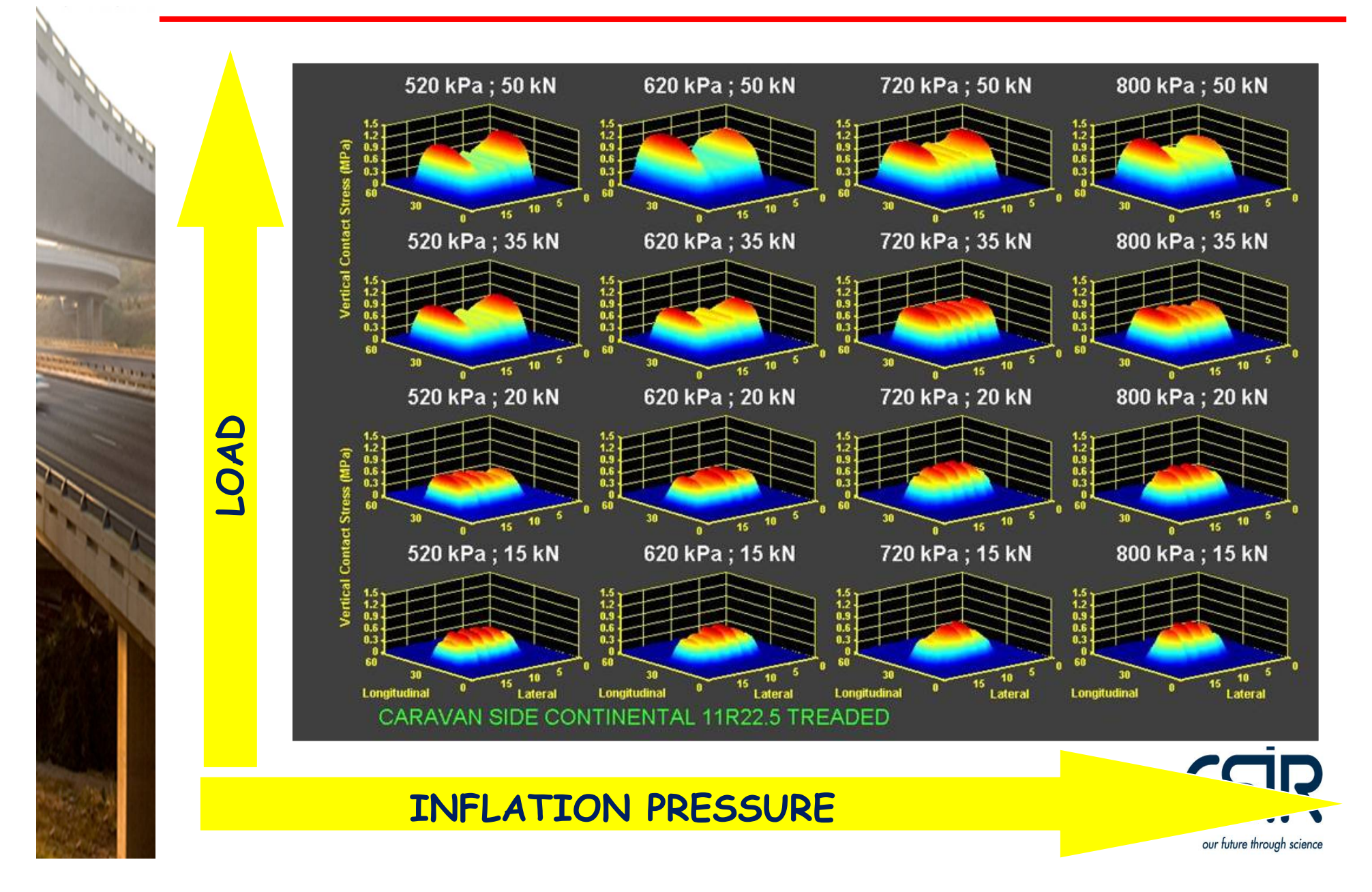

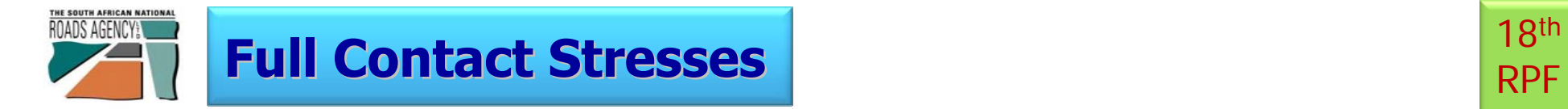

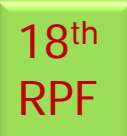

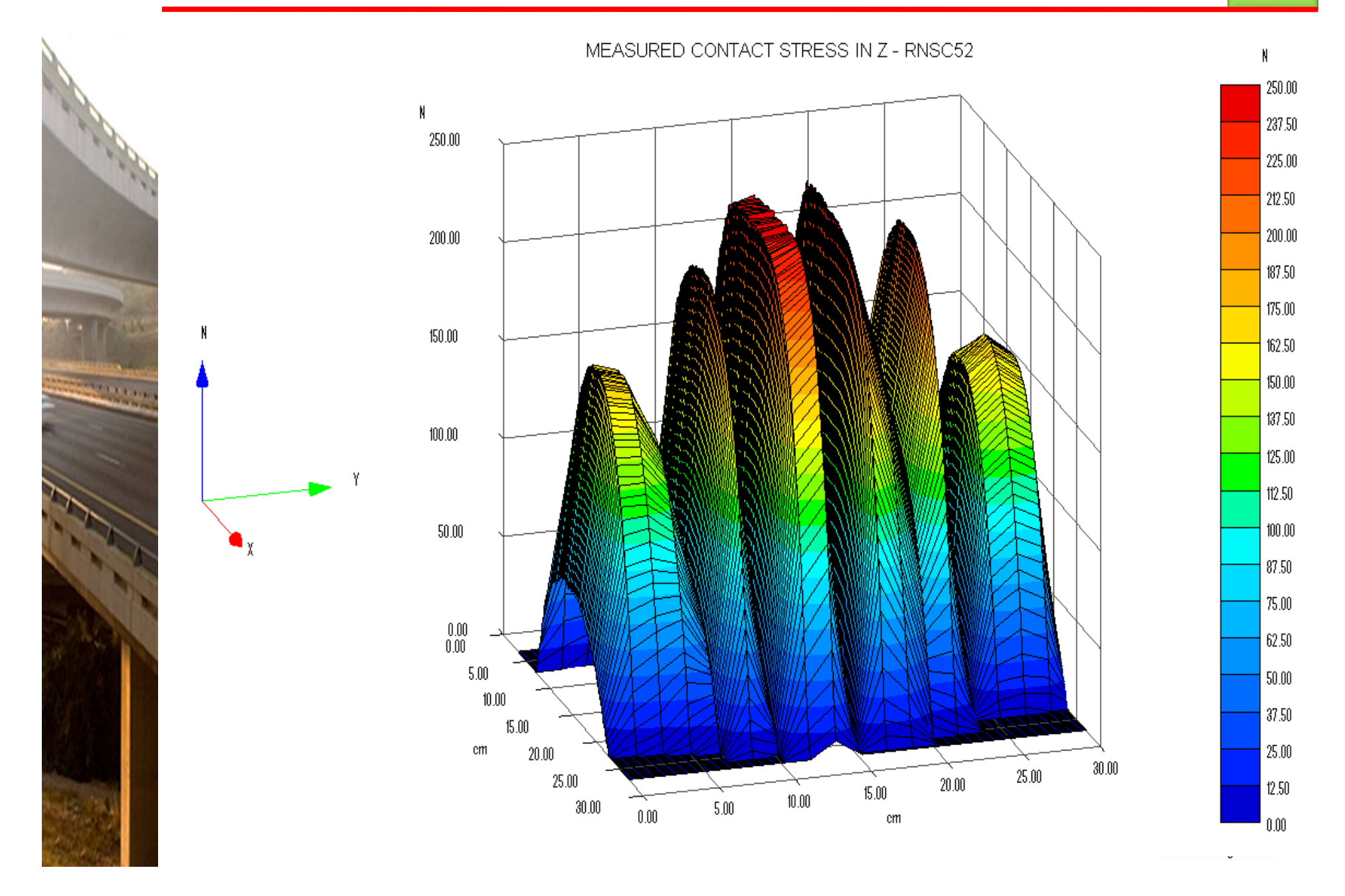

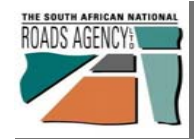

### MECHANISTIC APPROACH:

18th RPF

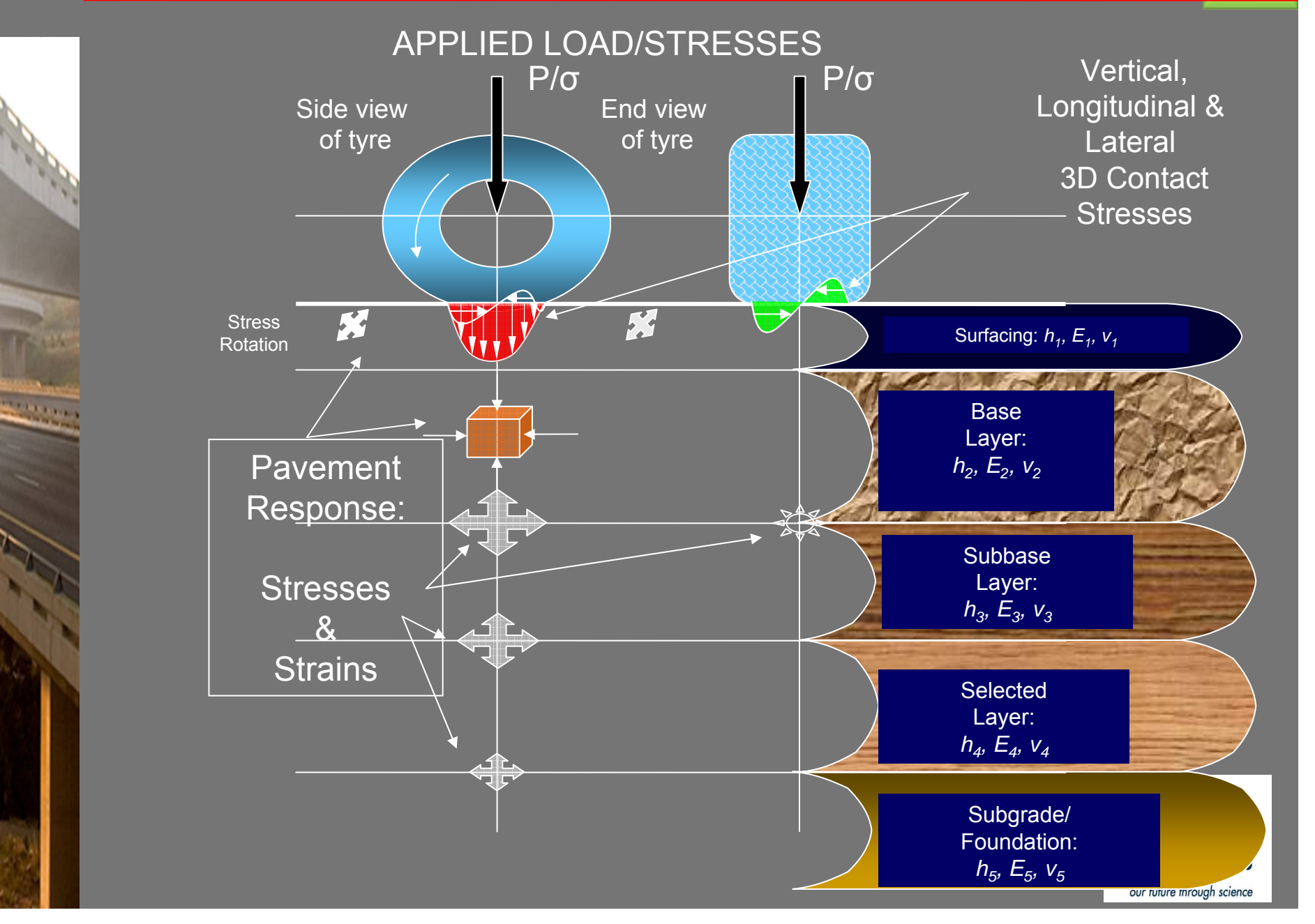

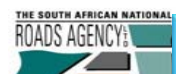

T.

### Finite Element Analysis (CSIR):Uniform vs Non-Uniform **Stress**

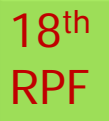

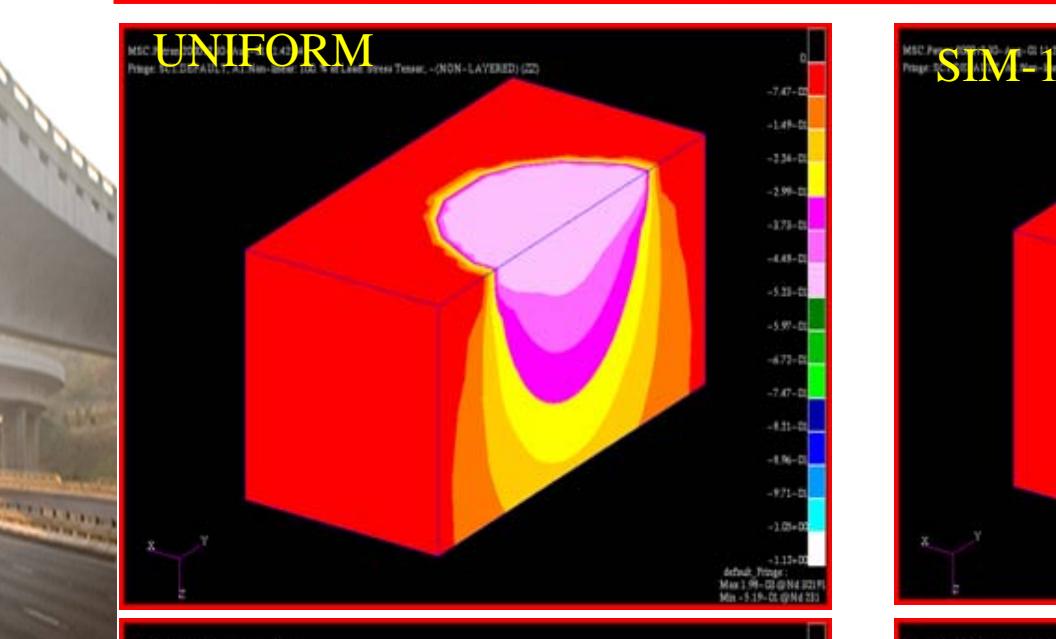

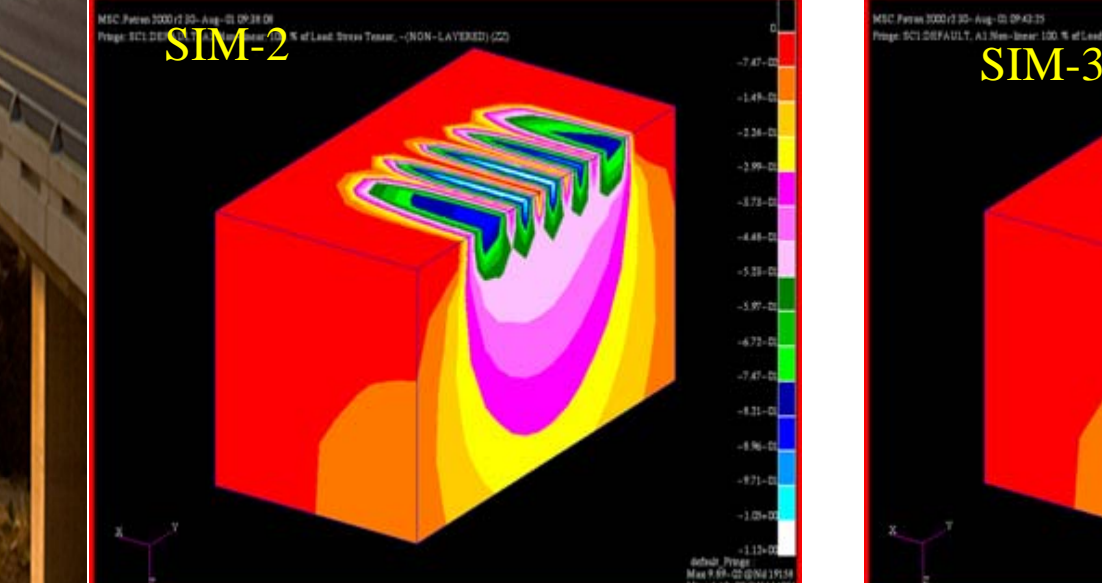

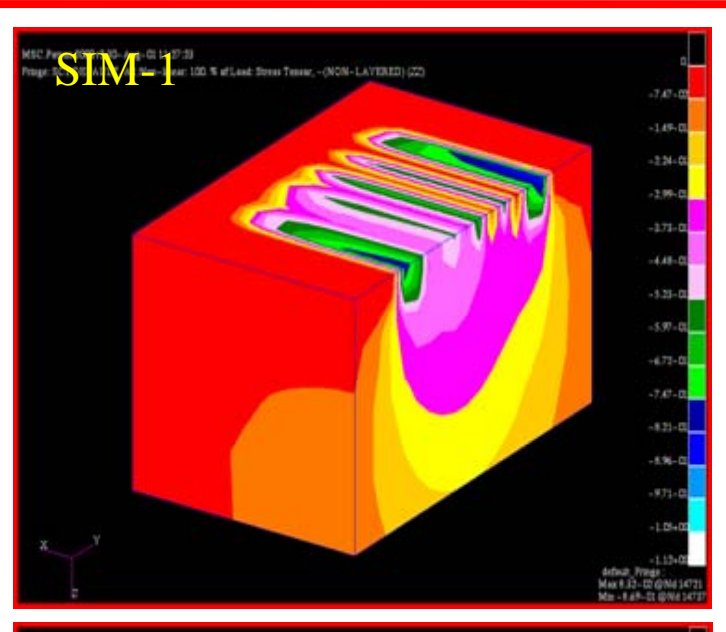

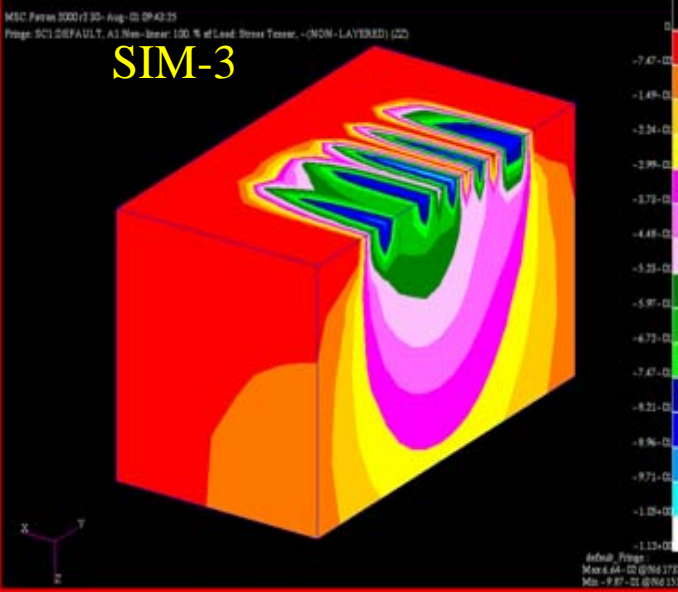

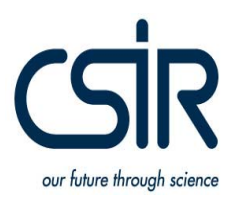

### THE SOUTH AFRICAN NATIONAL **ROADS AGENCYE**

## **Equivalent Single Circular Contact Stress(Existing..) Stress(Existing..)**

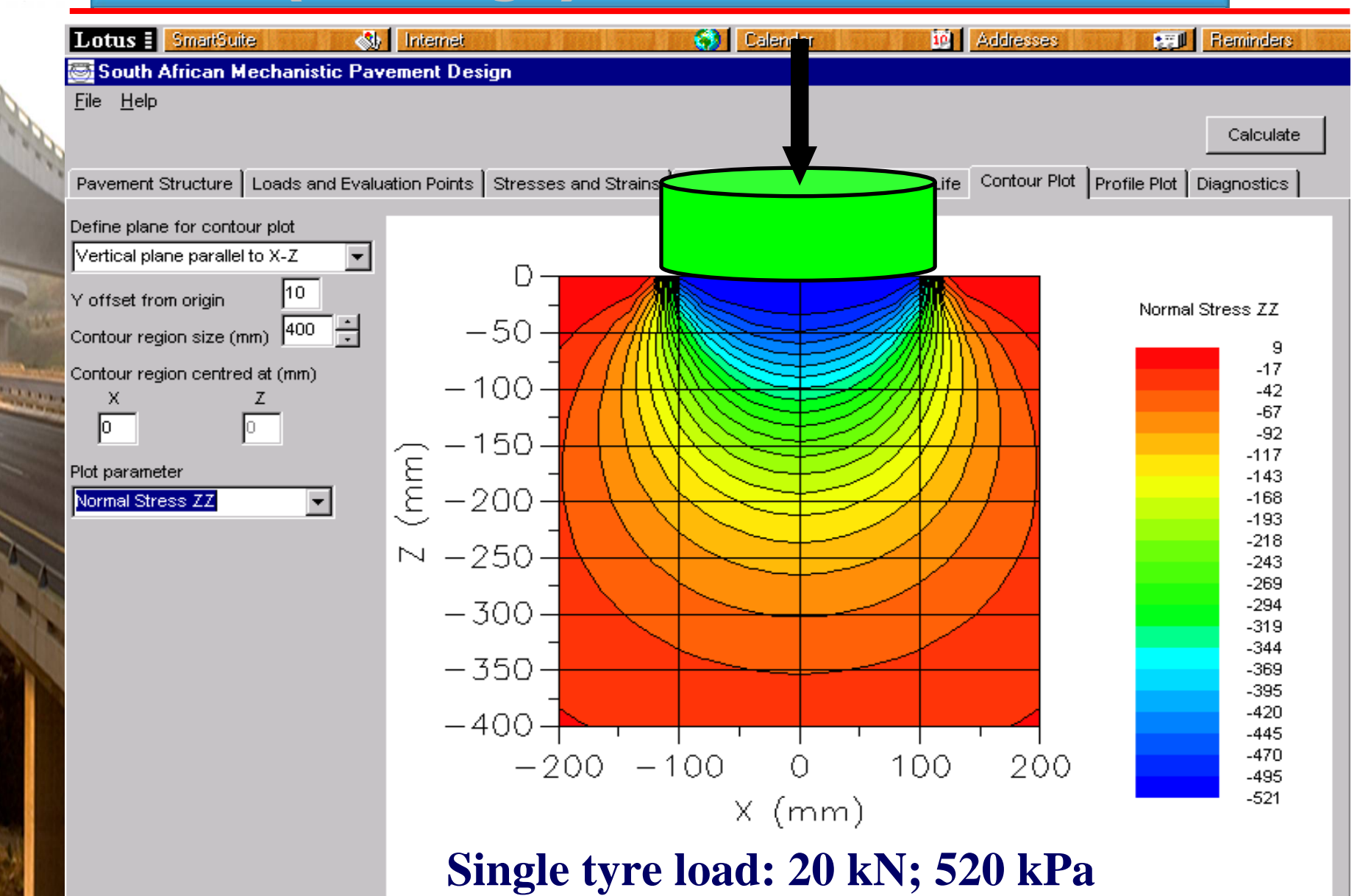

18th

RPF

### THE SOUTH AFRICAN NATIONAL **n-Shape: Staggered circular modeling (New ….)**

File Help

х

同

**START OF** 

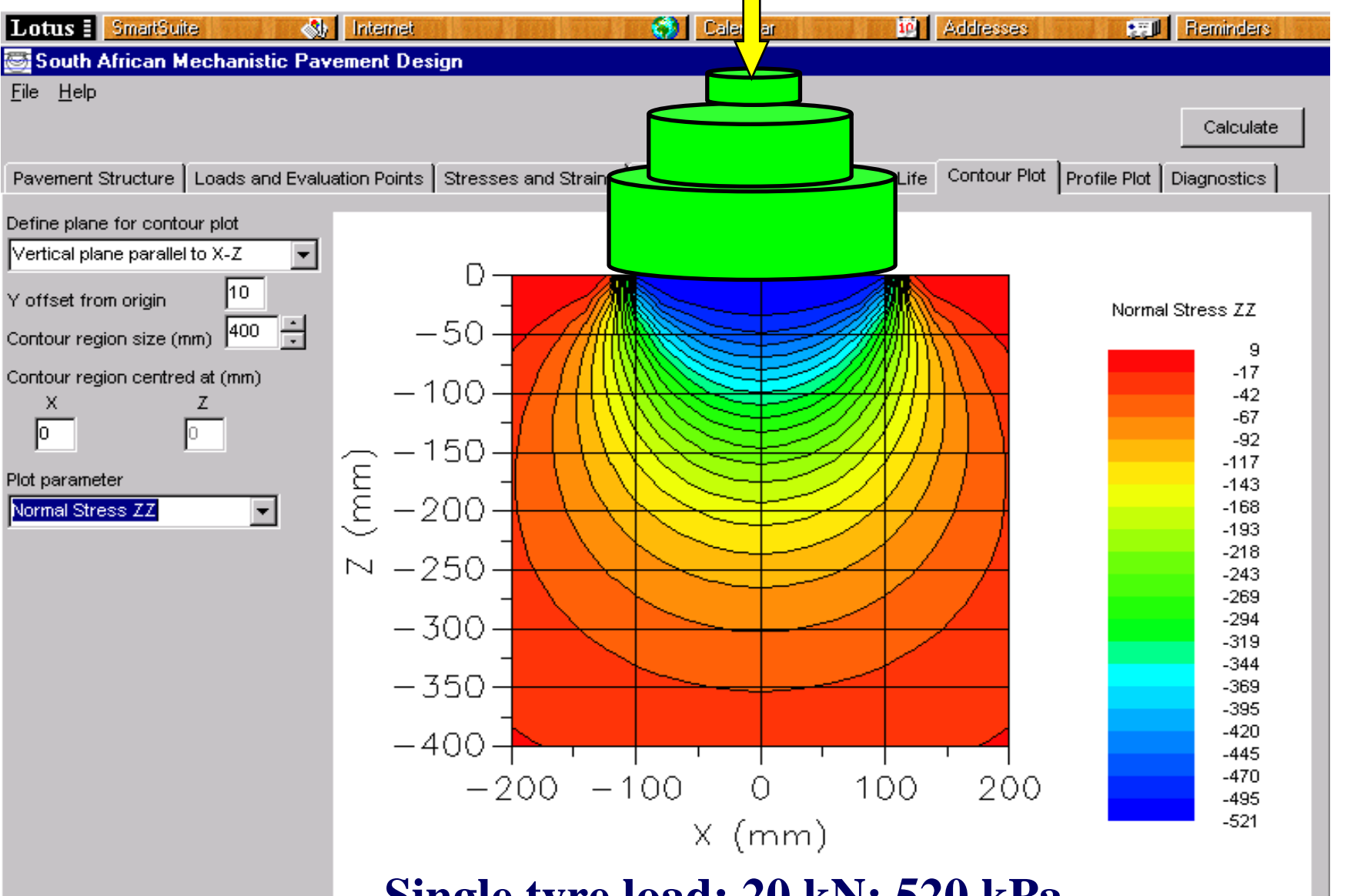

18th

RPF

**Single tyre load: 20 kN; 520 kPa**

#### THE SOUTH AFRICAN NATIONAL **M-Shape: Staggered circular modeling:** Shape: Shape: Shape: Shape: Shape: Shape: Shape: Shape: Shape: Shape: Shape: Shape: Shape: Shape: Shape: Shape: Shape: Shape: Shape: Shape: Shape: Shape: Shape: Shape: Shape: Shape: **MNew … .**

18th

**RPF** 

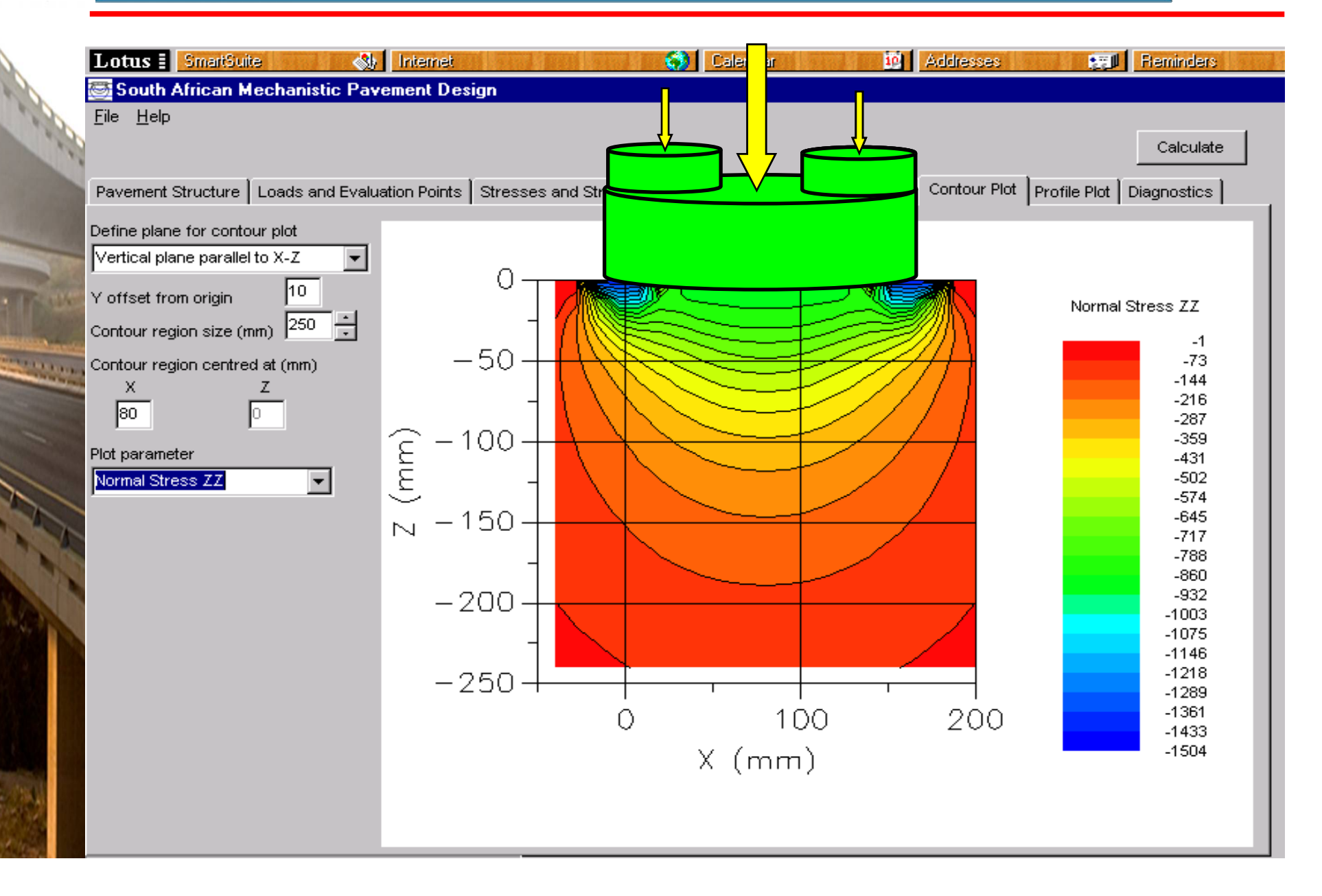

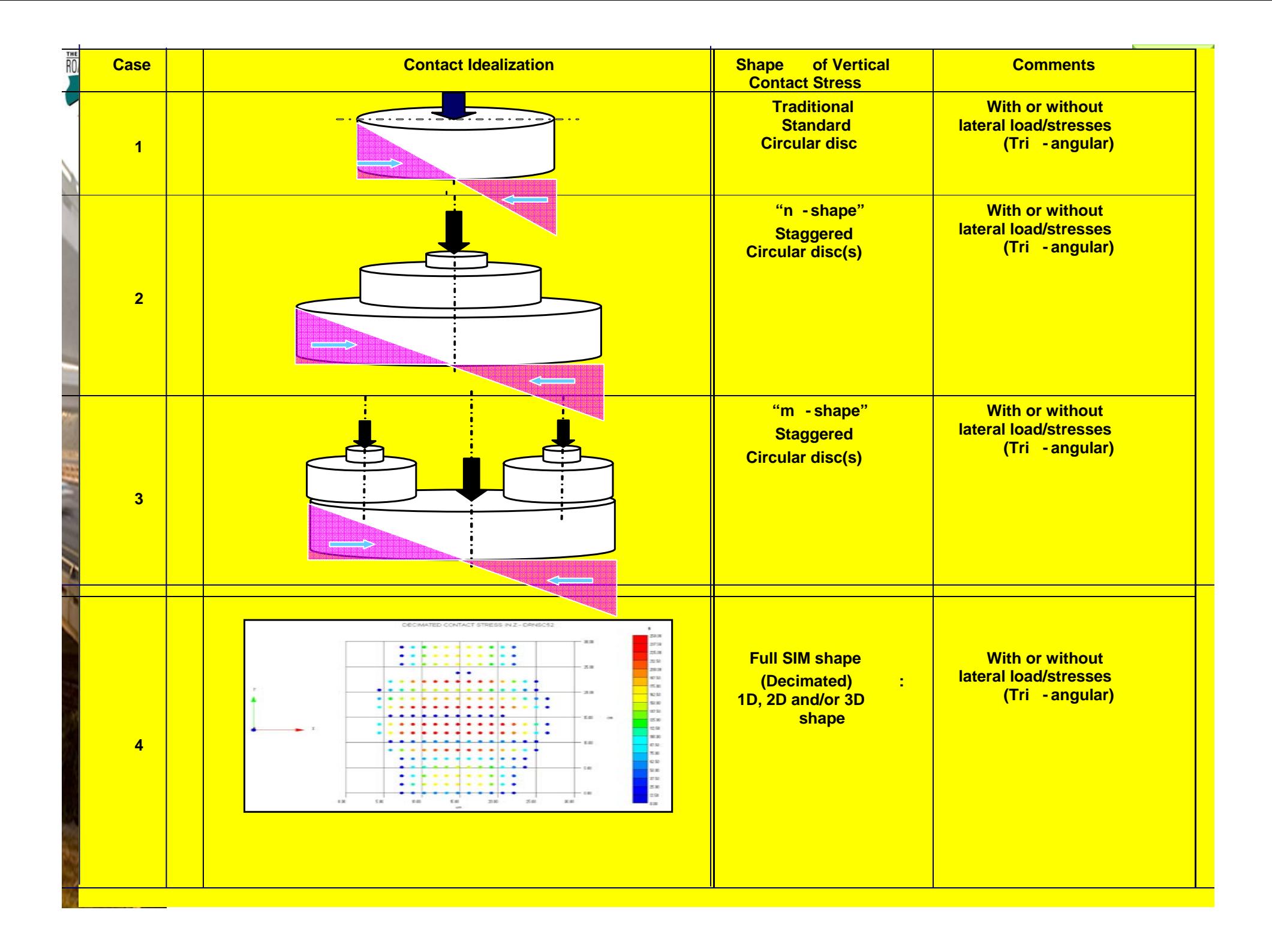

#### **M-Shape: Vertical Only -- staggered circular modeling circular modeling**

THE SOUTH AFRICAN NATIONAL

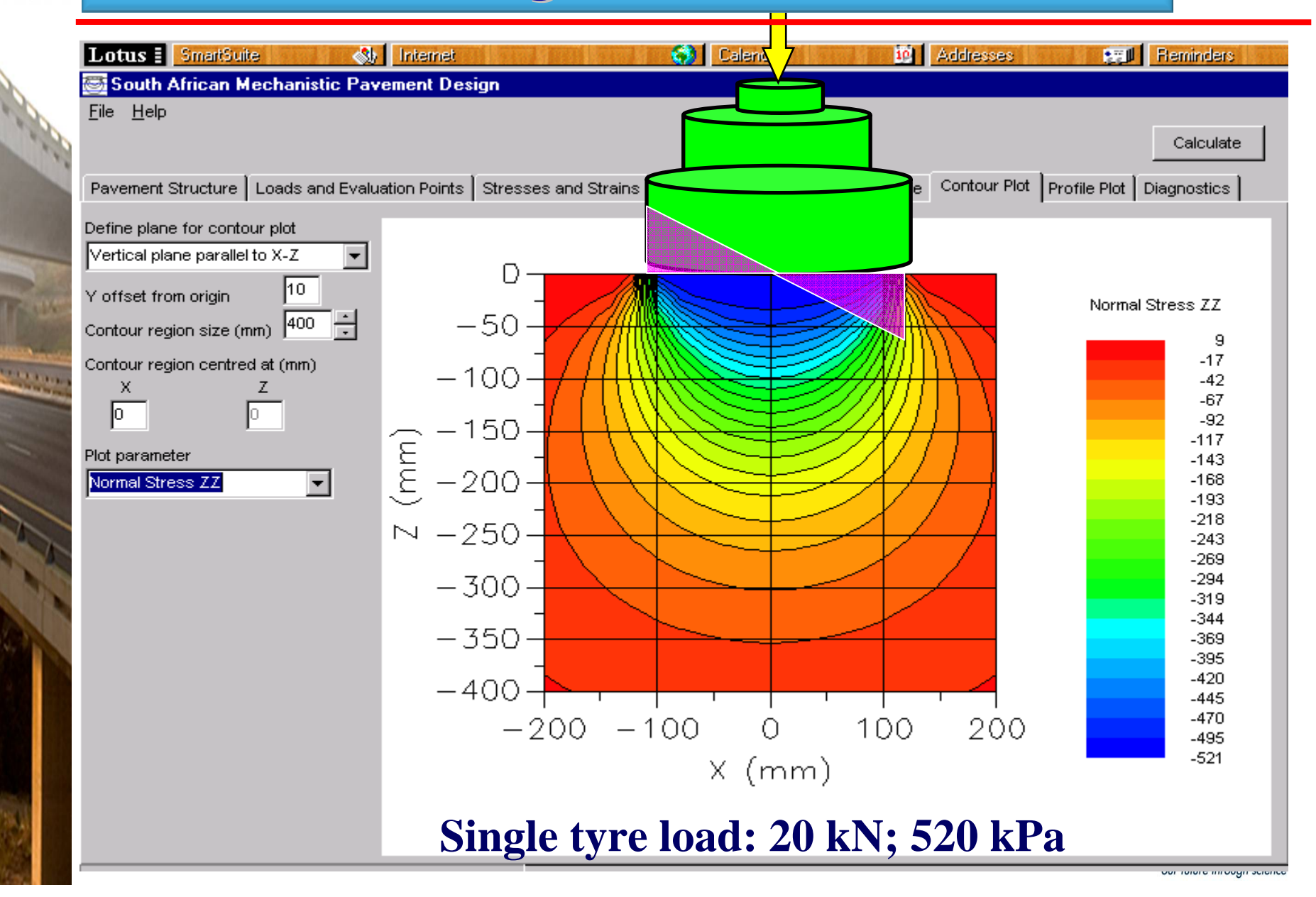

# THE SOUTH AFRICAN NATIONAL

#### **M-Shape: Vertical Only - staggered Happe: Vertical Only - staggered -- staggered circular modeling circular modeling**

18th

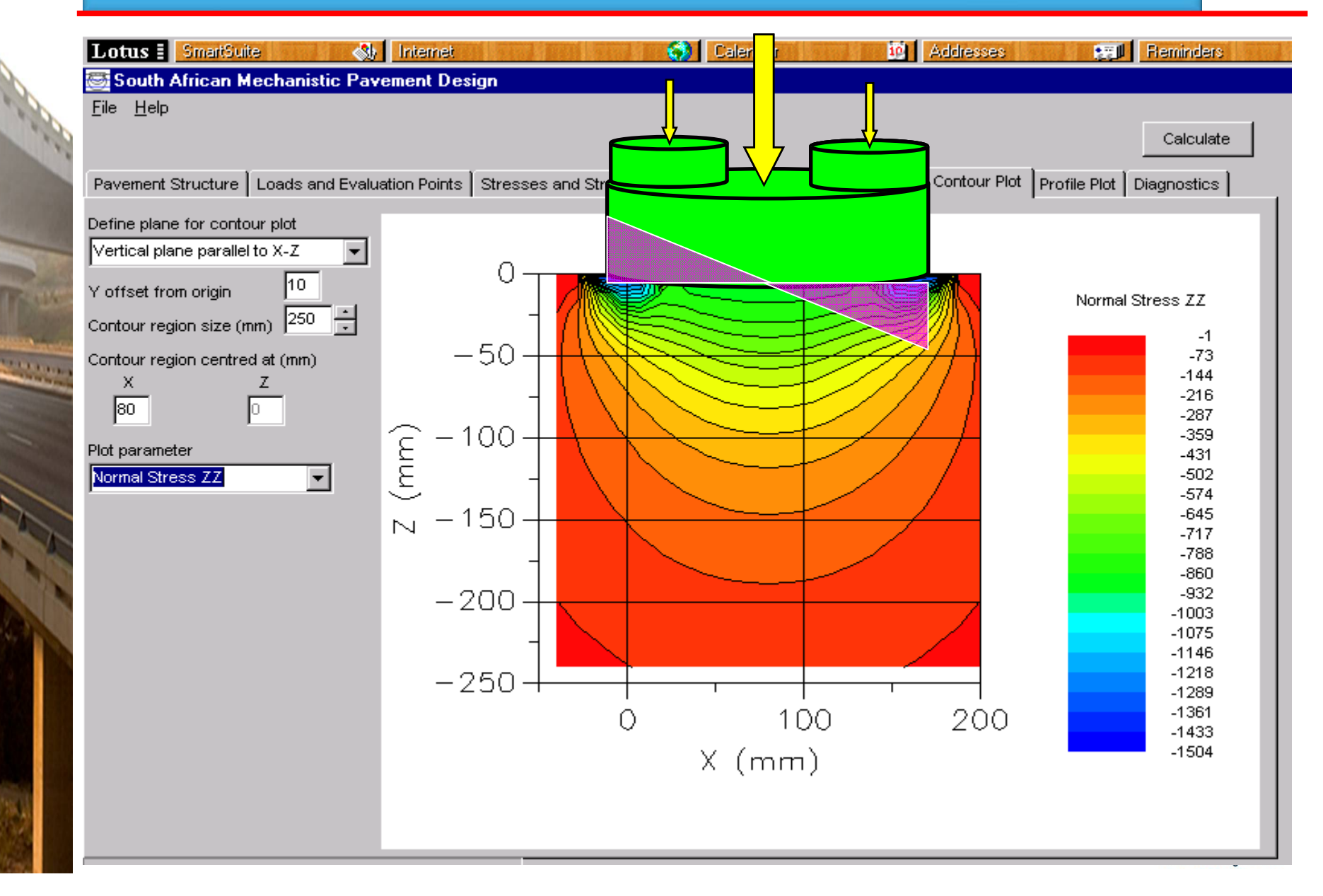

#### THE SOUTH AFRICAN NATIONAL **Idealization of measured Contact Stresses using staggered circles..**

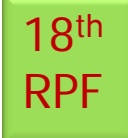

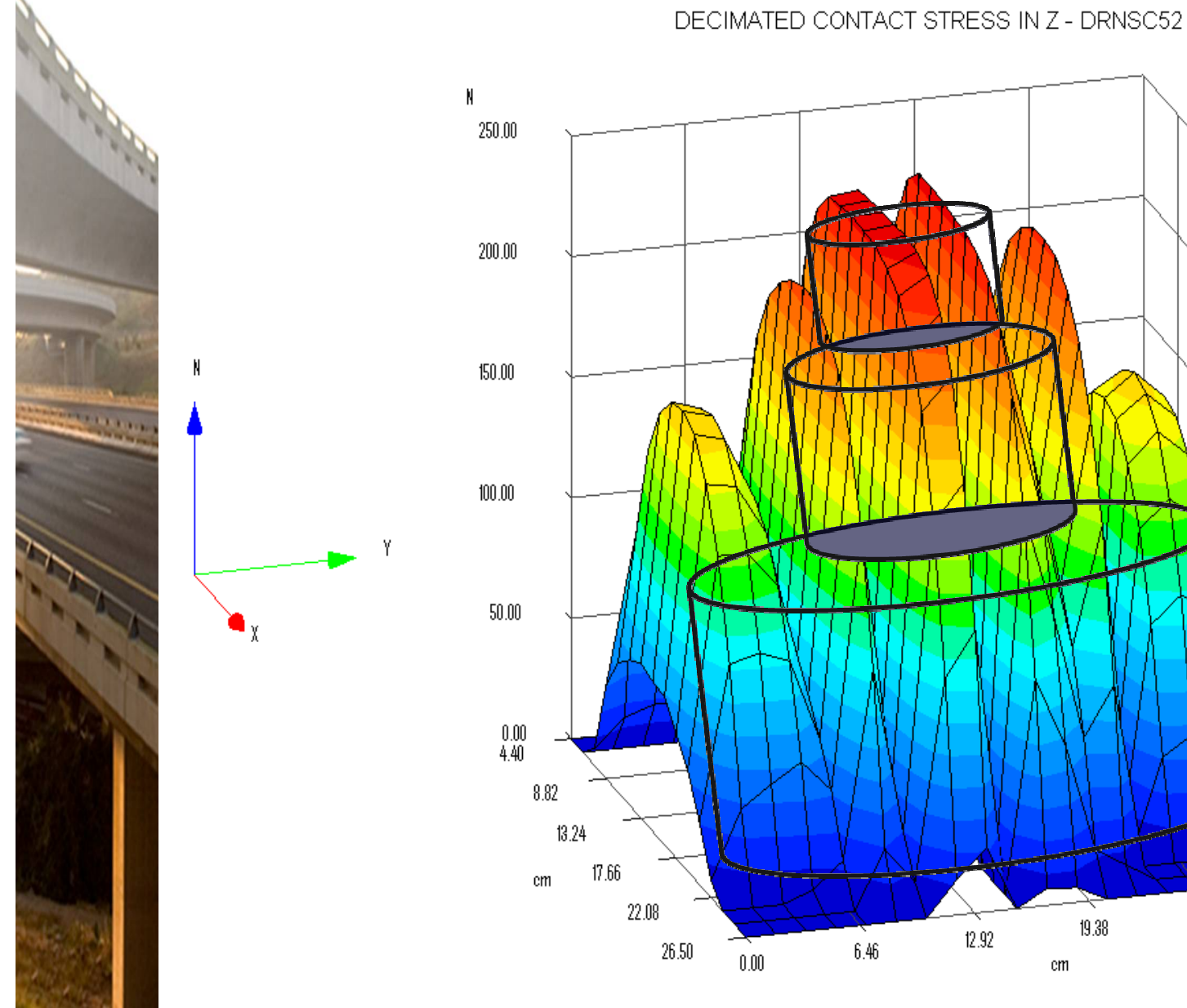

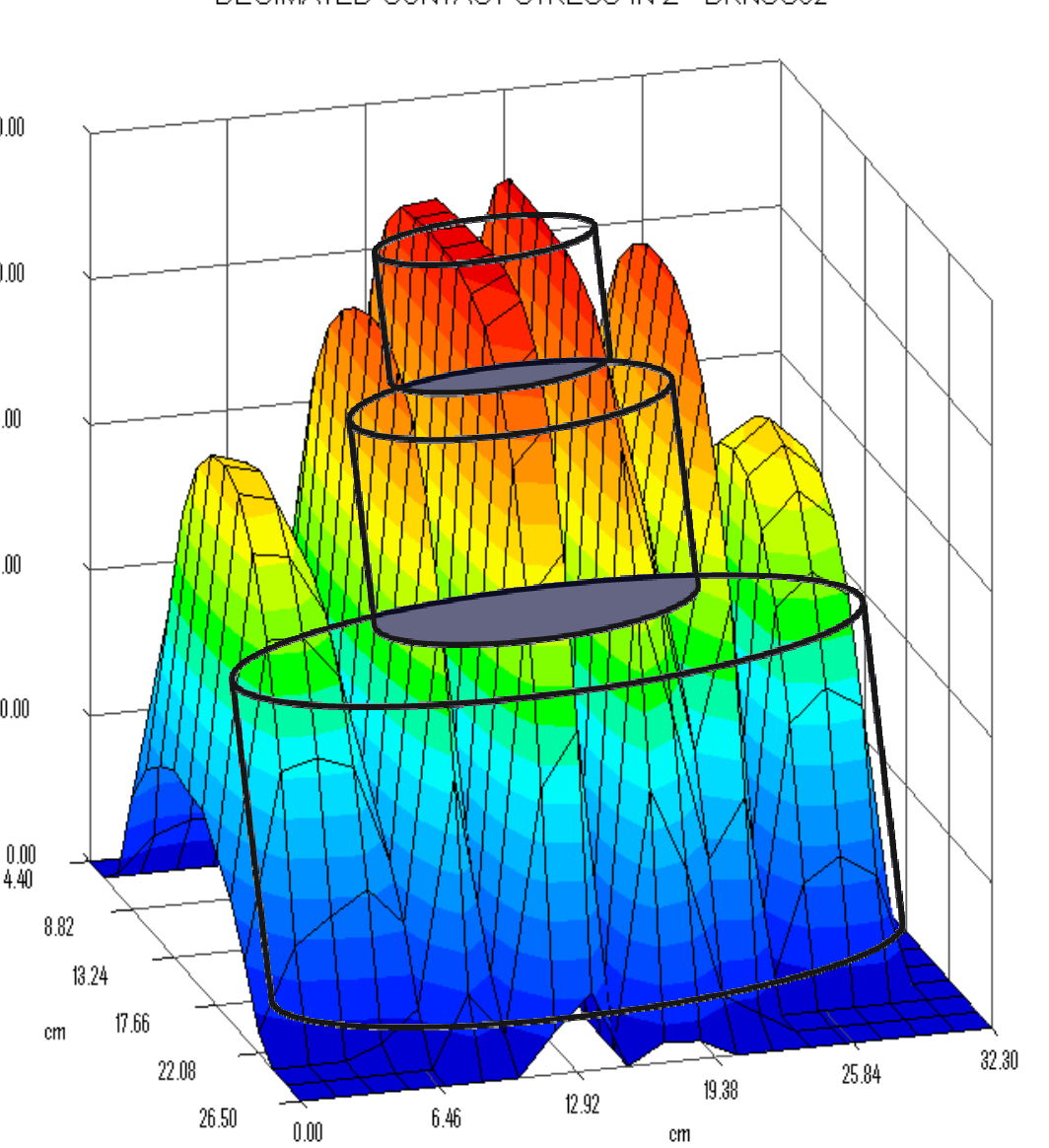

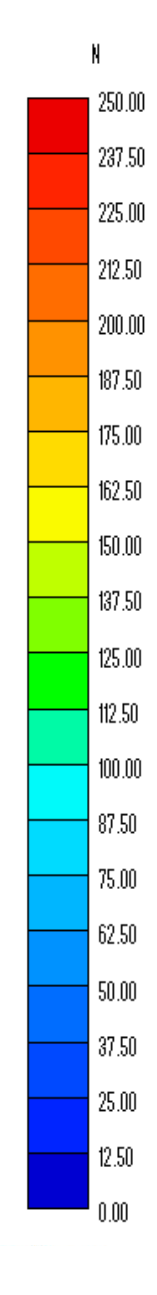

## **Project SAPDM/A-1: Tyre Contact Stress Information System (T-CSIS)**

### **Objectives**

SOUTH AFRICAN NATIONA **ROADS AGENCYE** 

2000

- –New Beta Version of "TyreStress viewer" available on request - eventually be the T-CSIS (See Demo later);
- –New:- Output of A-1: T-CSIS = Input for C-1 (See Demo later);

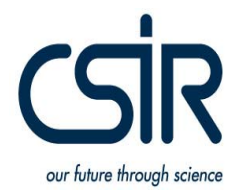

18th

RPF

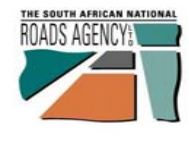

#### **New Viewer: 2 x Staggered Discs ( New Viewer: 2 x Staggered Discs (" n "**

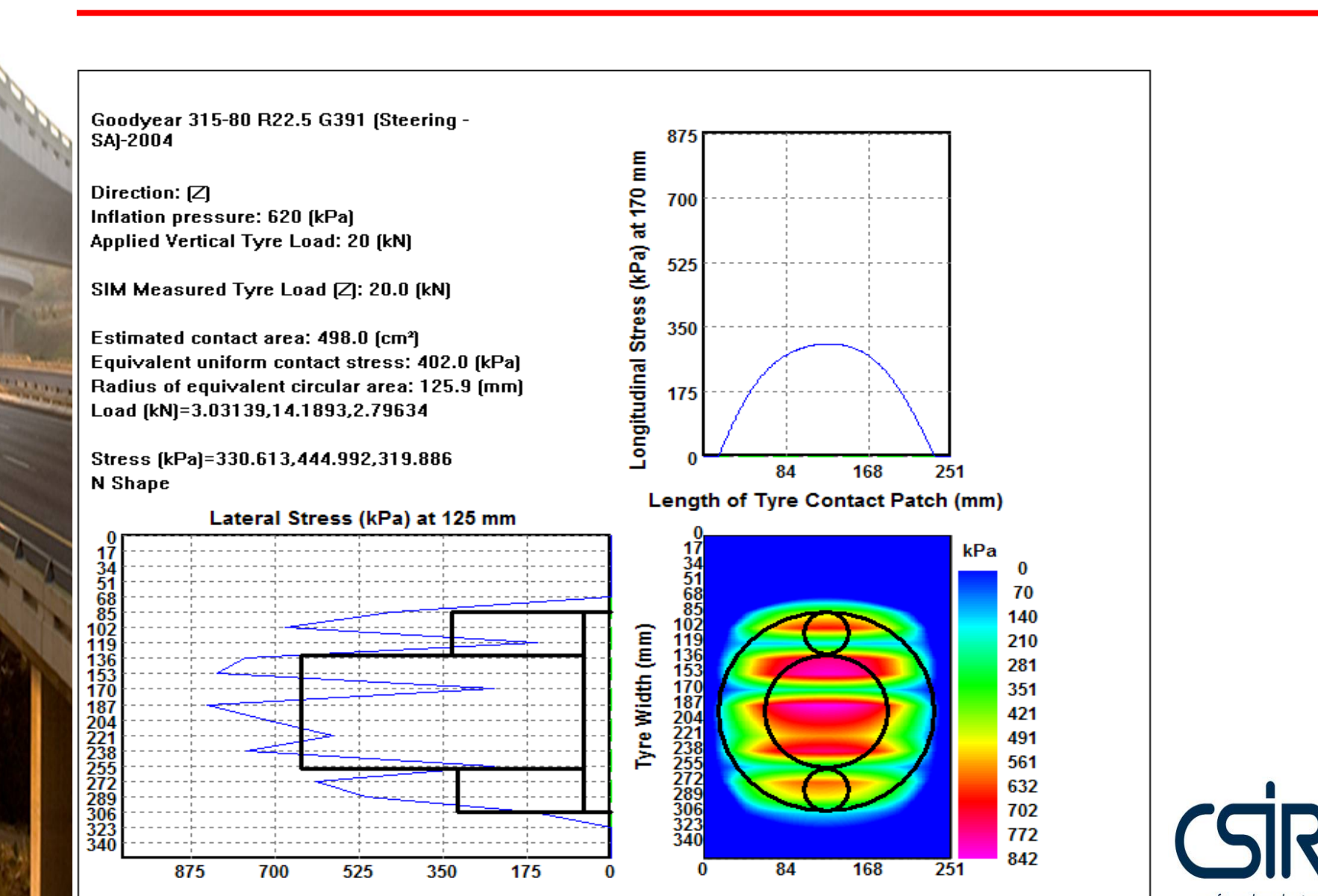

our future through science

18th

**)** RPF

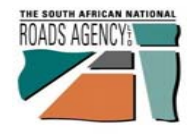

**CALLA** 

#### **New Viewer: 3 x Staggered Discs ( New Viewer: 3 x Staggered Discs (" n "**

Goodyear 315-80 R22.5 G391 (Steering -**SAI-2004** 

Direction:  $[2]$ Inflation pressure: 620 [kPa] Applied Vertical Tyre Load: 20 (kN)

SIM Measured Tyre Load [Z]: 20.0 [kN]

Estimated contact area: 498.0 (cm<sup>2</sup>) Equivalent uniform contact stress: 402.0 [kPa] Radius of equivalent circular area: 125.9 (mm) Load [kN]=3.03139,14.1893,2.79634

Stress (kPa)=330.613,444.992,319.886 N Shape

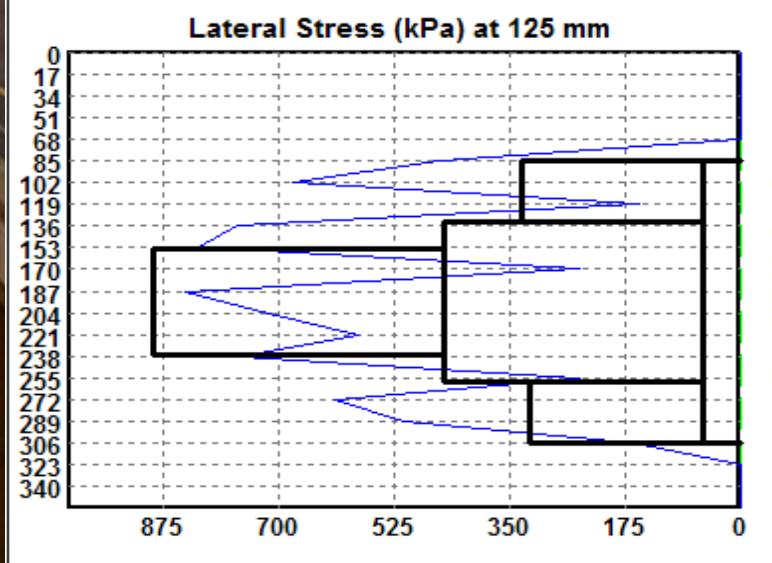

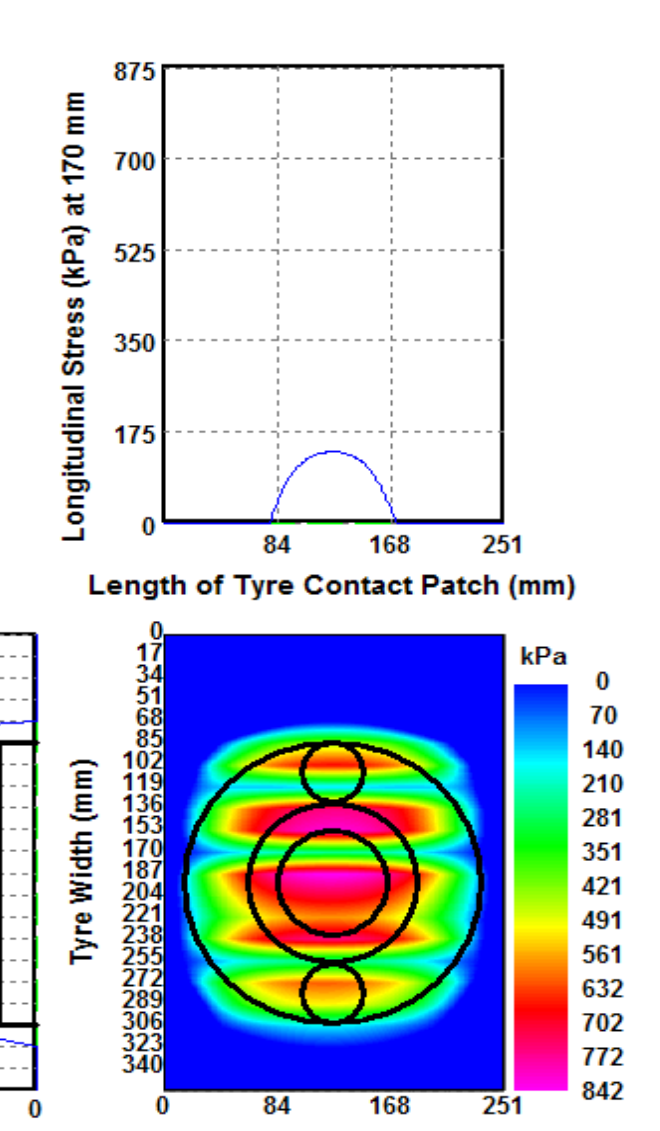

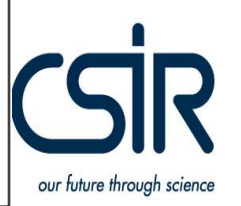

18th

**)** RPF

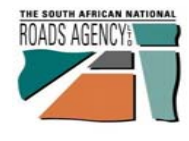

#### **New Viewer: 2 x Staggered Discs ( New Viewer: 2 x Staggered Discs (" m "**

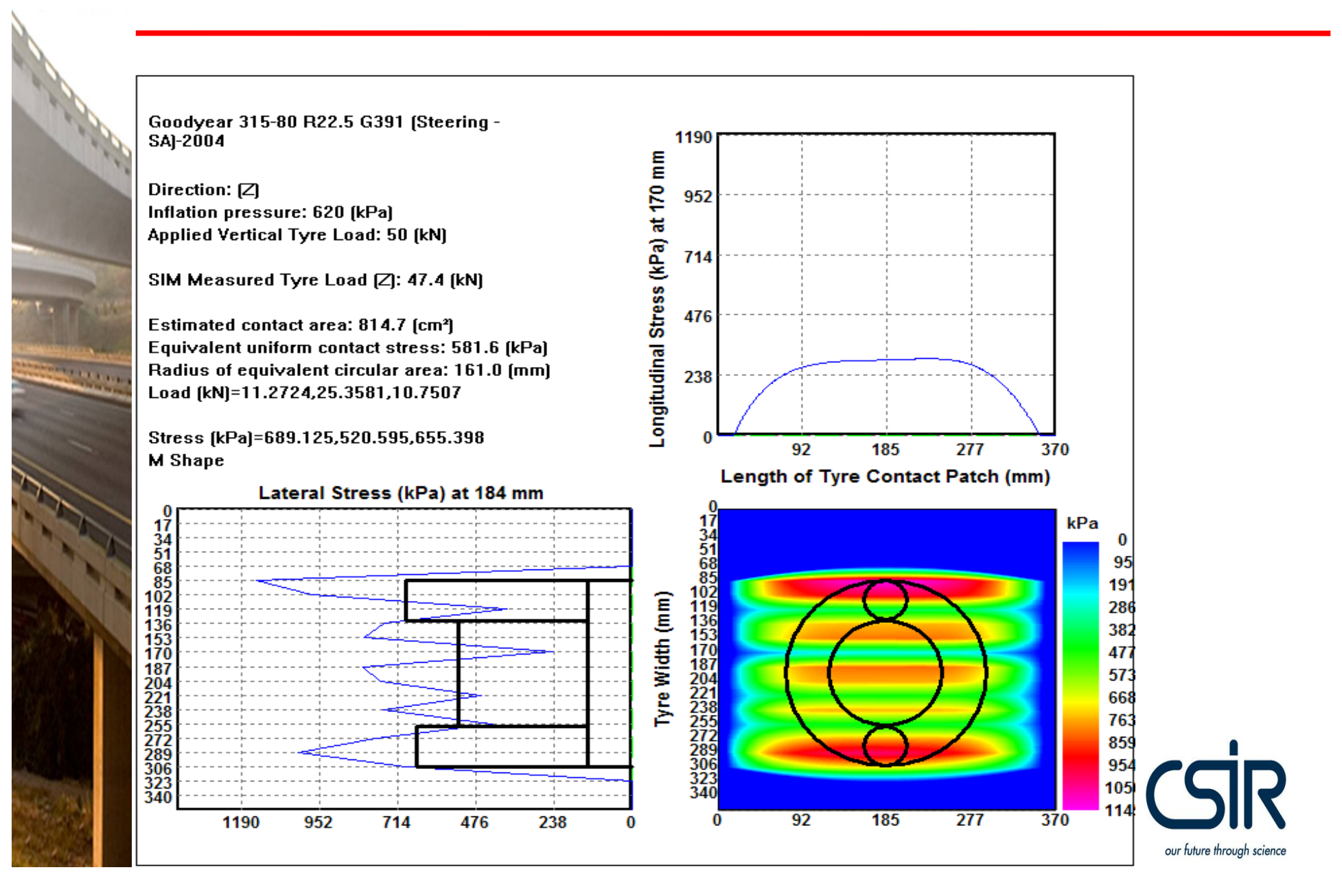

18th **)** RPF

#### THE SOUTH AFRICAN NATIONAL **New Viewer Export to me PADS (c-1):**  $\frac{18^{th}}{RPF}$  **-1): -3 x Staggered Discs ( 3 x Staggered Discs (" m ") - INTERIM INTERIM**

RPF

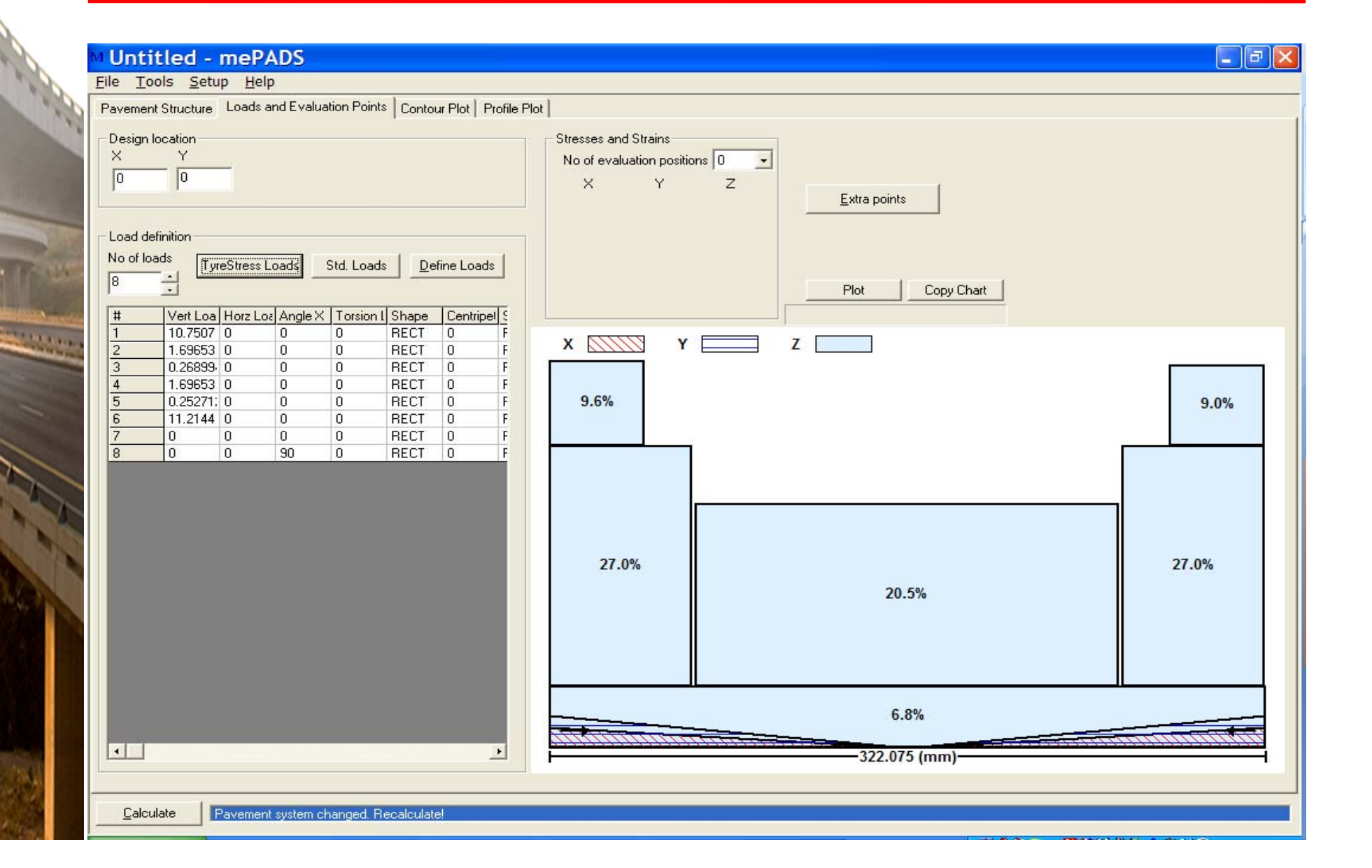

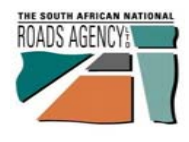

### **New Viewer: Dual Tyres** RPF

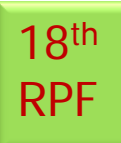

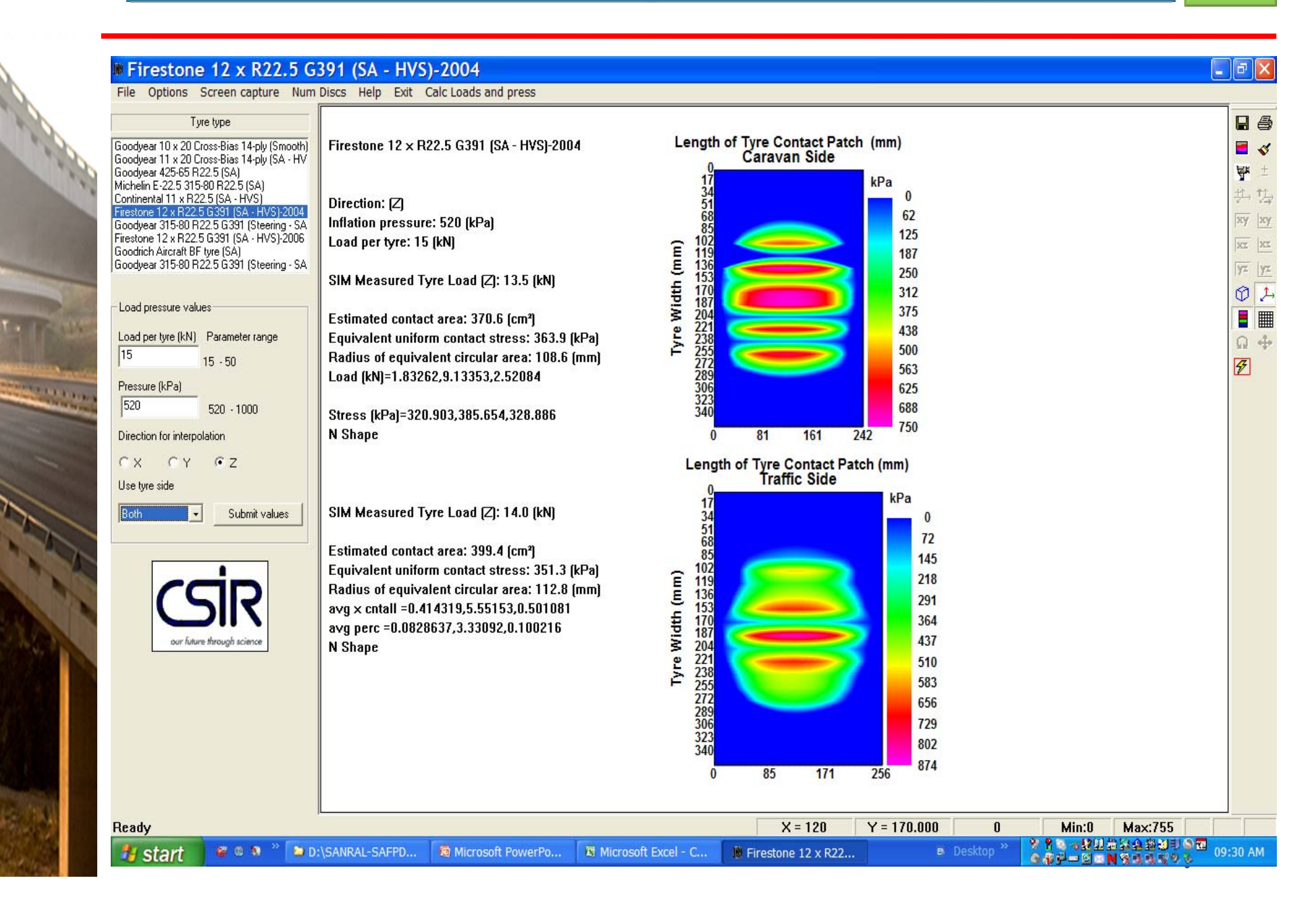

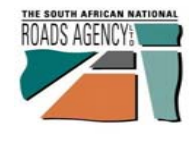

**STATISTICS** 

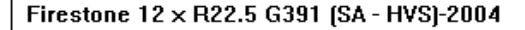

Direction:  $[2]$ Inflation pressure: 520 [kPa] Load per tyre: 15 [kN]

SIM Measured Tyre Load [Z]: 14.0 [kN]

Estimated contact area: 399.4 [cm<sup>2</sup>] Equivalent uniform contact stress: 351.3 [kPa] Radius of equivalent circular area: 112.8 [mm] Load (kN)=1.80547,10.0287,2.19678

Stress [kPa]=259.334,386.096,313.641 N Shape

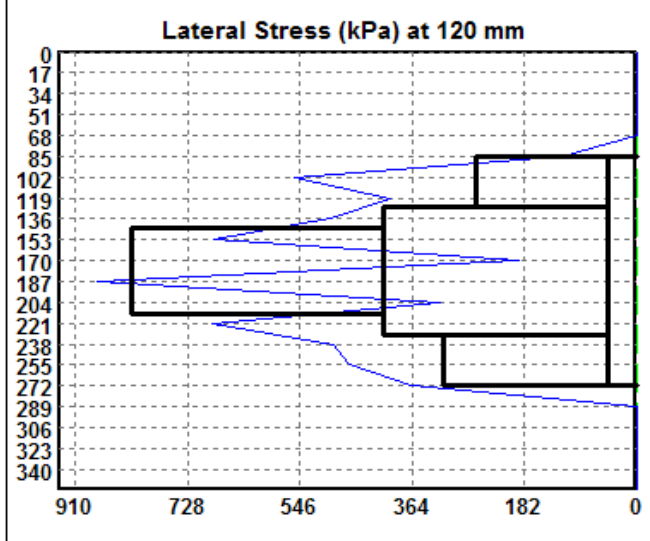

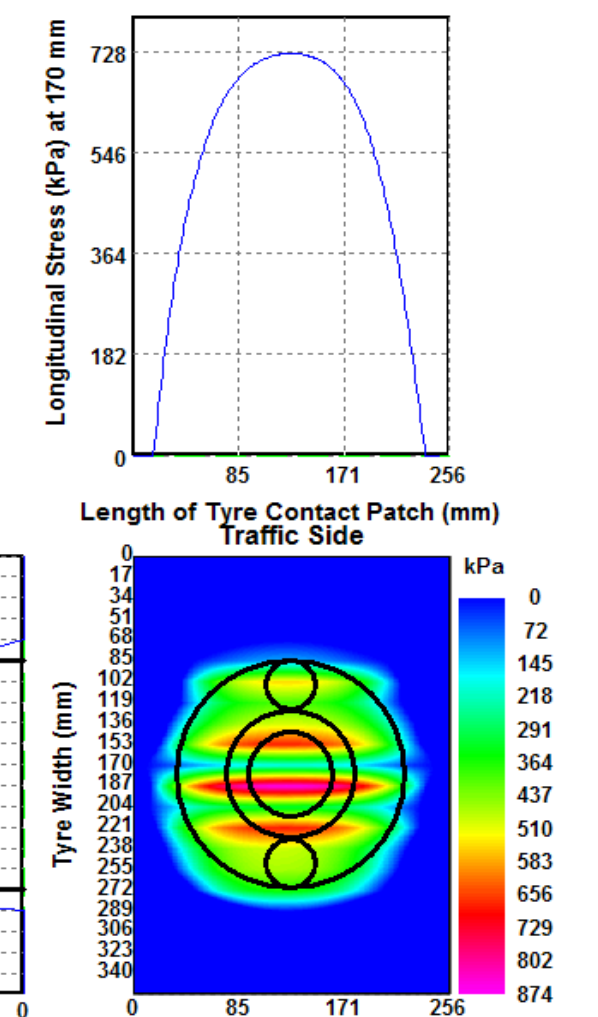

18th

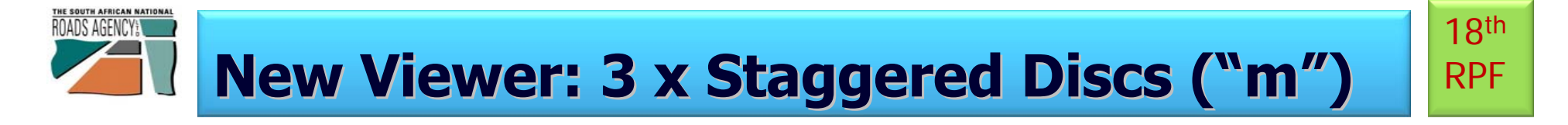

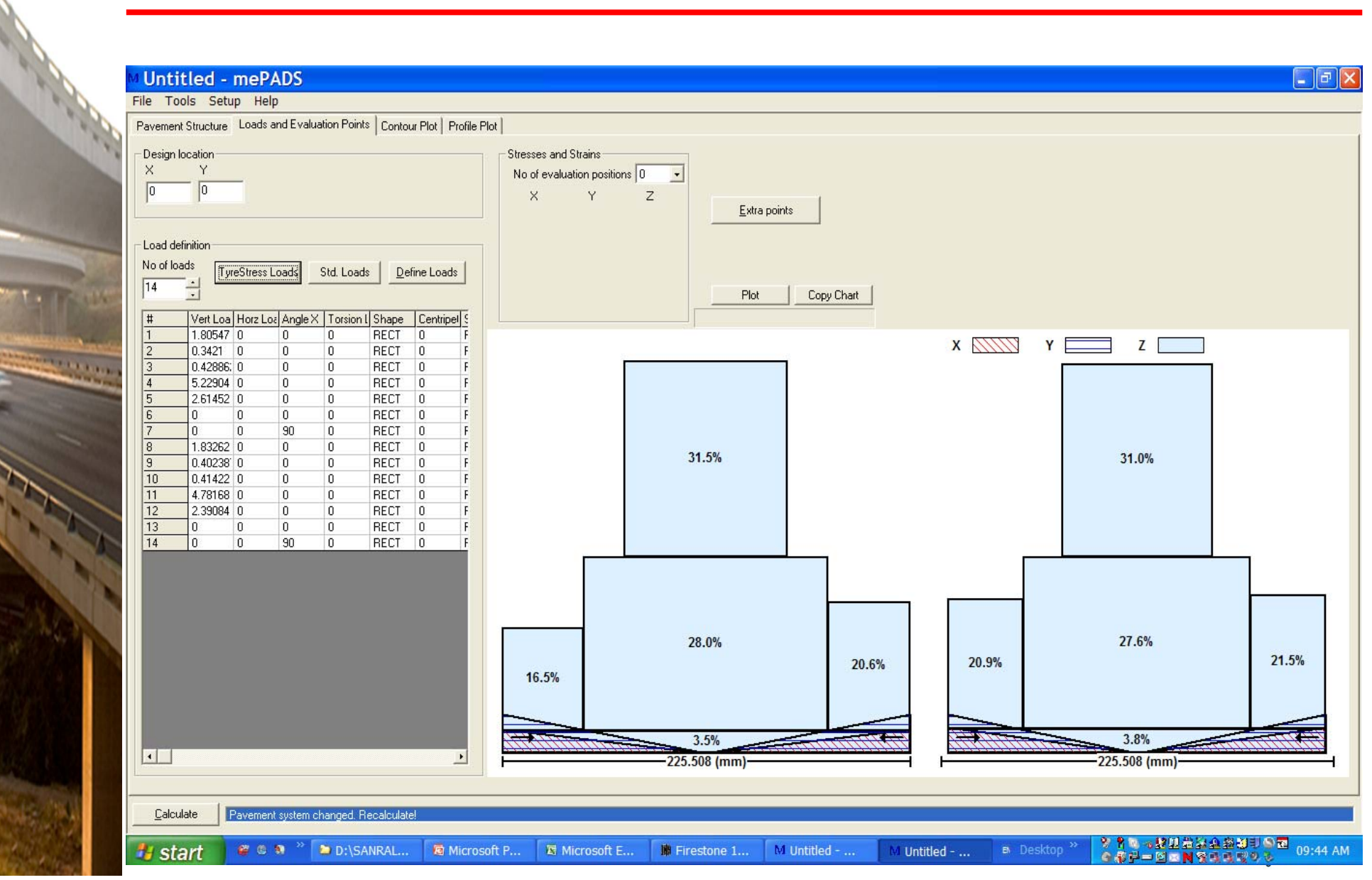

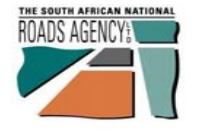

### **New Viewer Export to me PADS (c-1):**  $\frac{18}{RP}$ **3 x Staggered Discs ( 3 x Staggered Discs (" m ") - INTERIM INTERIM**

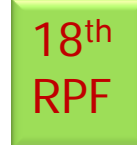

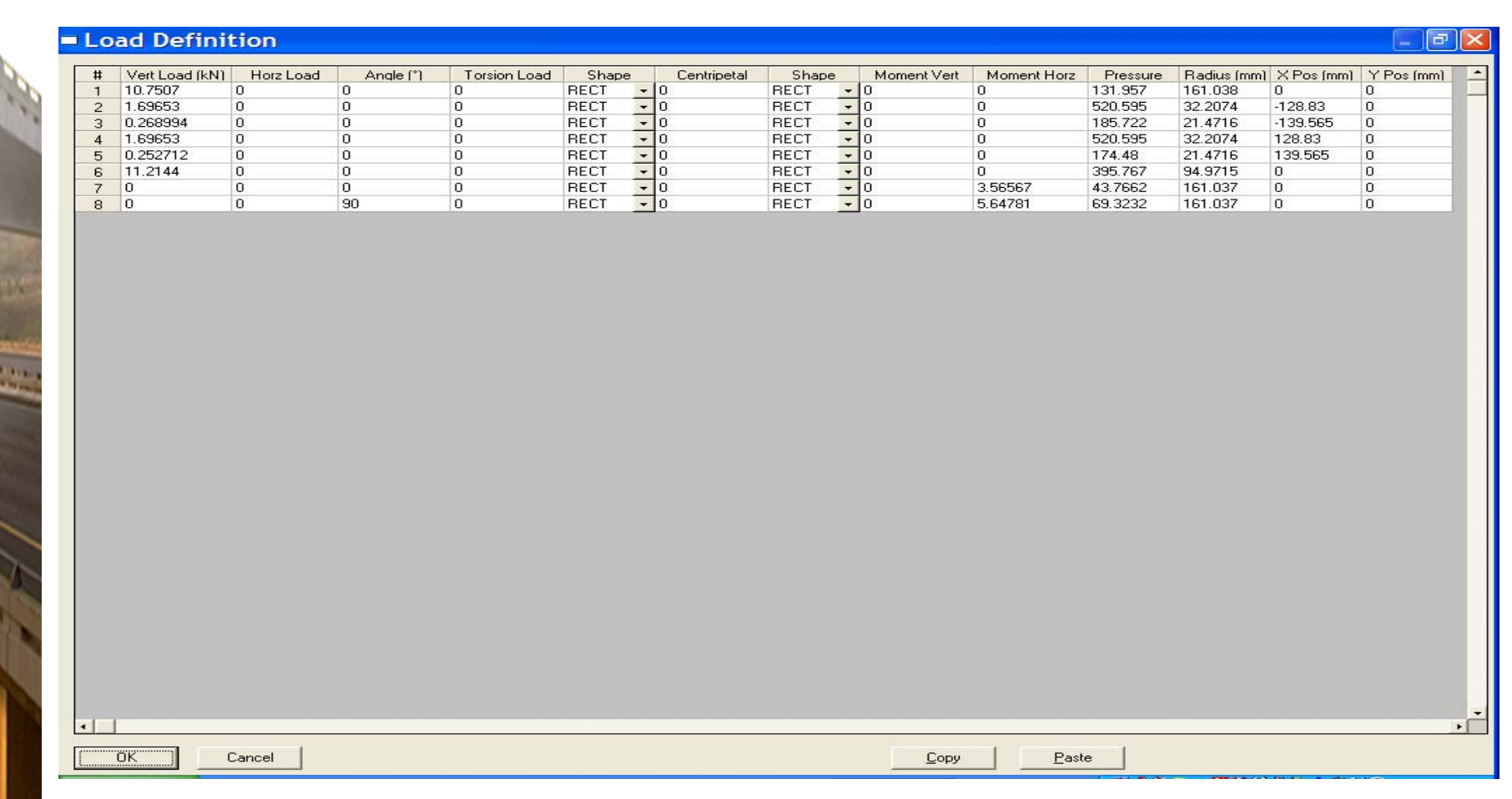

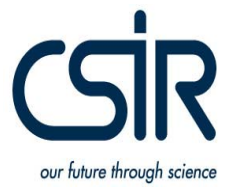

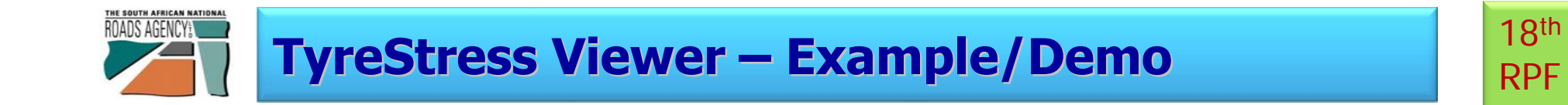

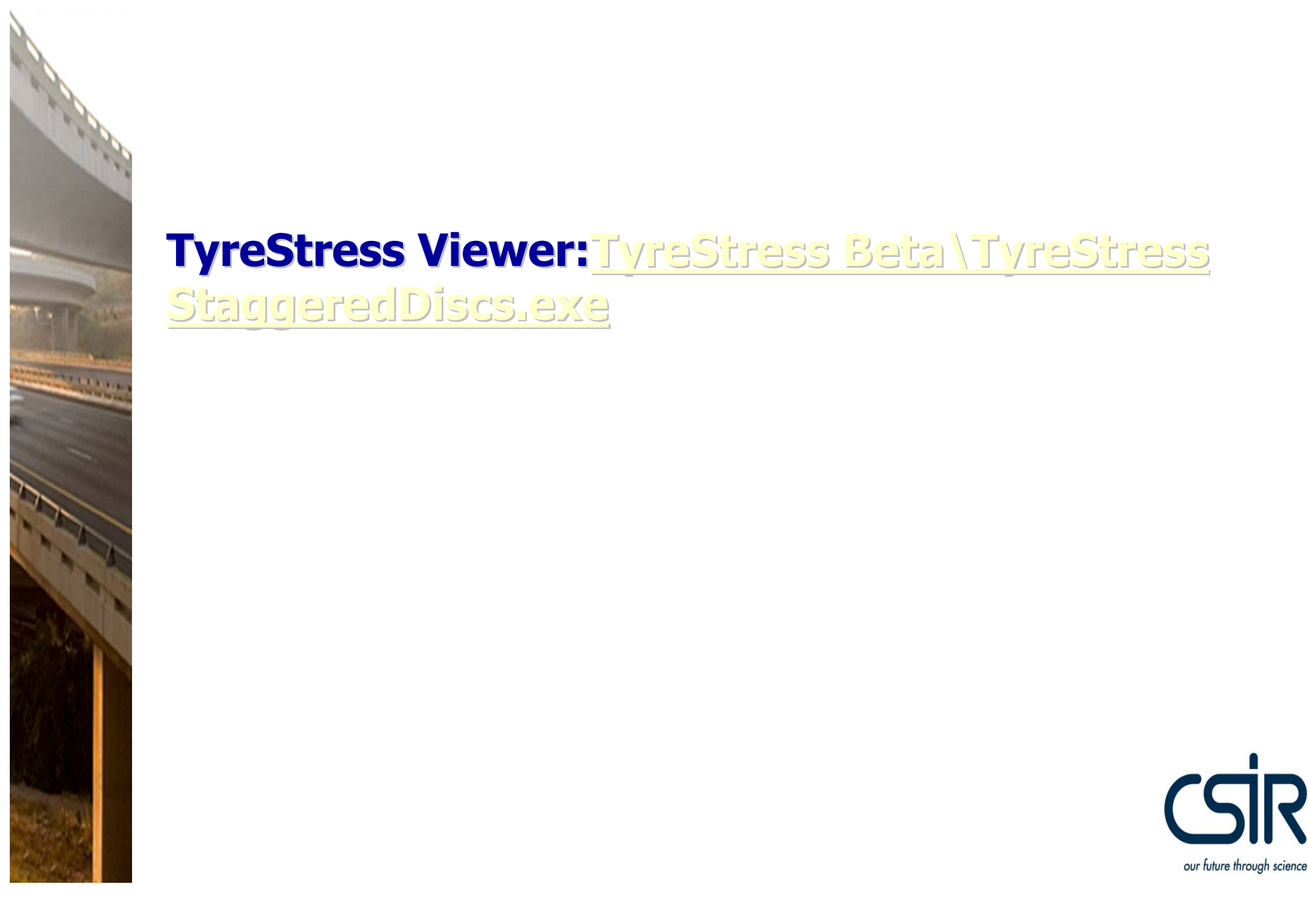

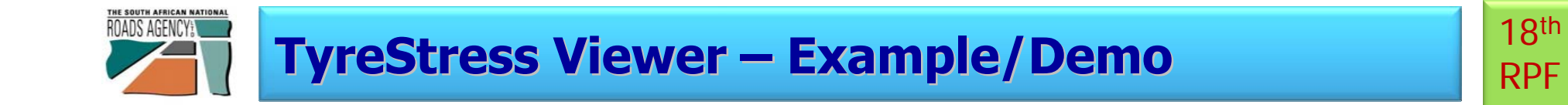

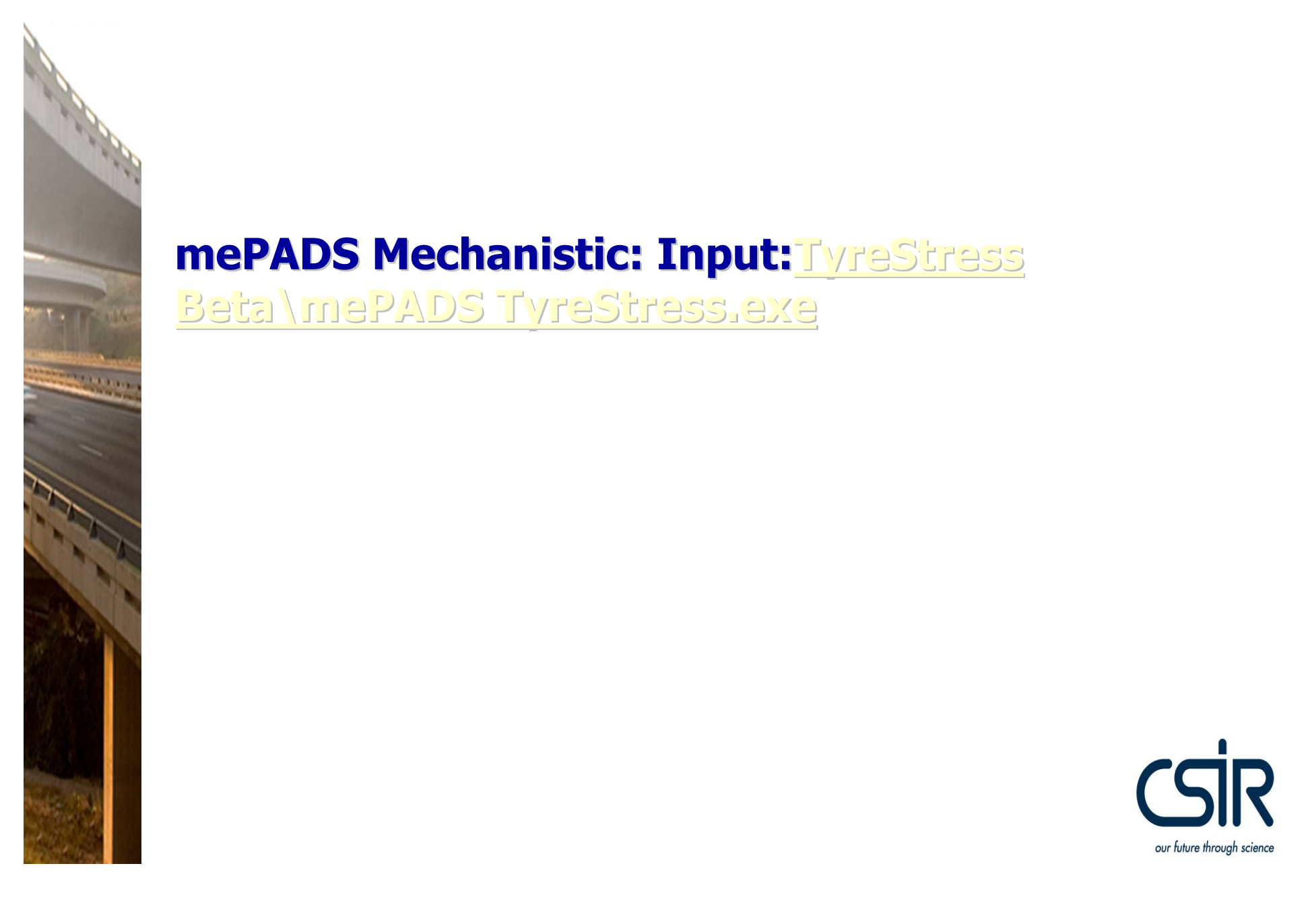

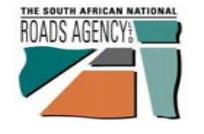

**Tyre Inflation Pressure (TiP) and measured Contact Stress….**

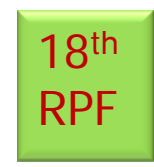

# **Seeking for a relationship between TiP and measured between TiP and measured contact stresses contact stresses……**

**(~ 52 000 tyres measured on (~ 52 000 tyres measured on N3-TCC) with Stress-In-Motion (SIM) device in 2003/4) (SIM) device in 2003/4)**

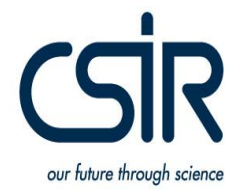

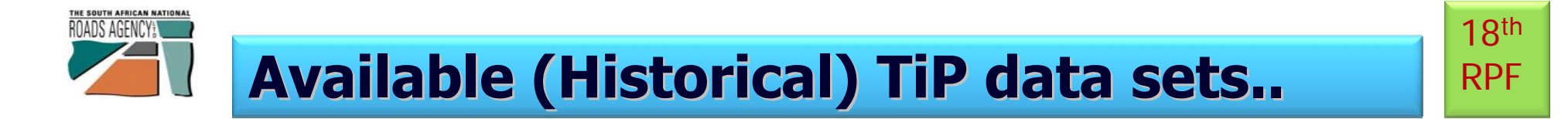

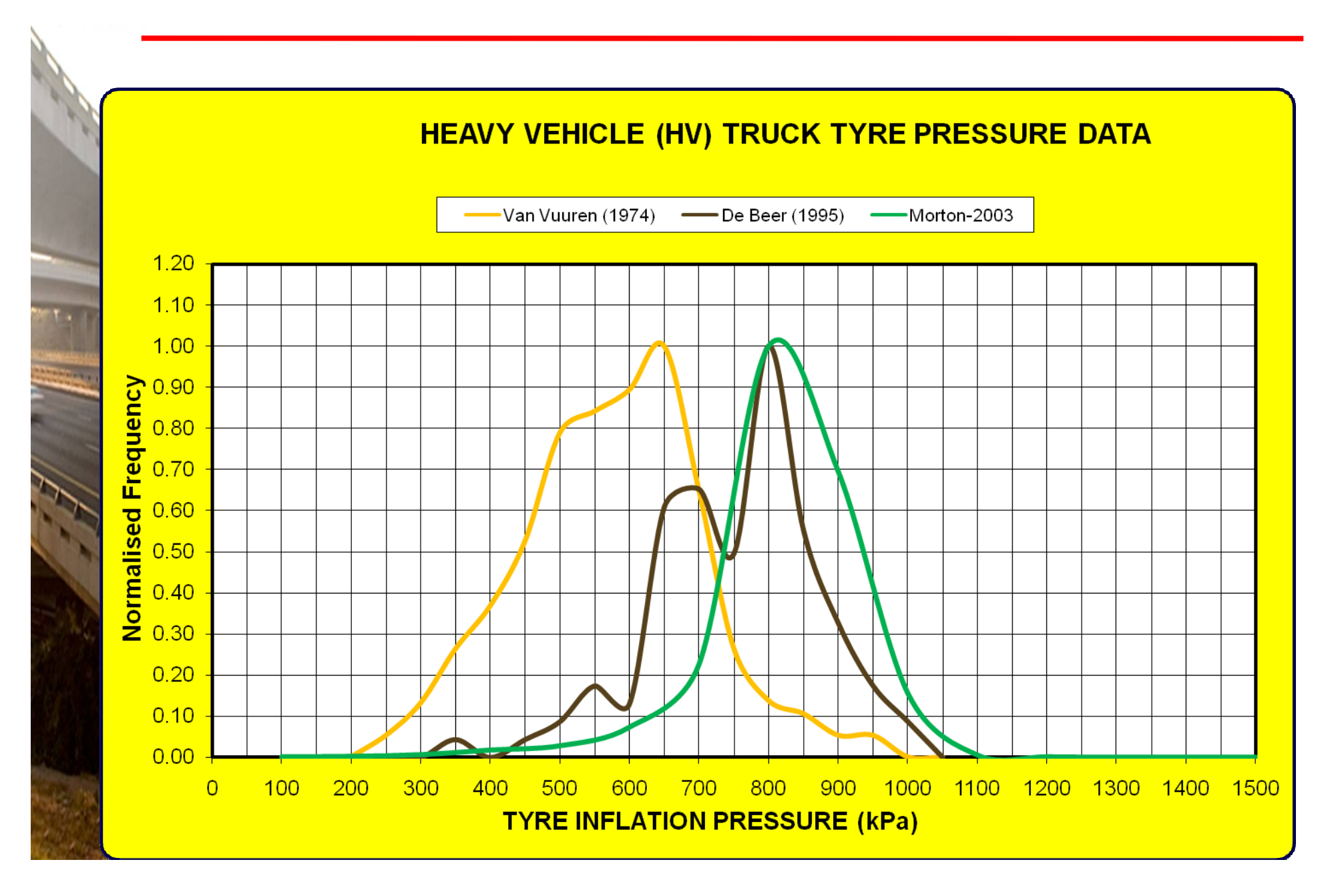

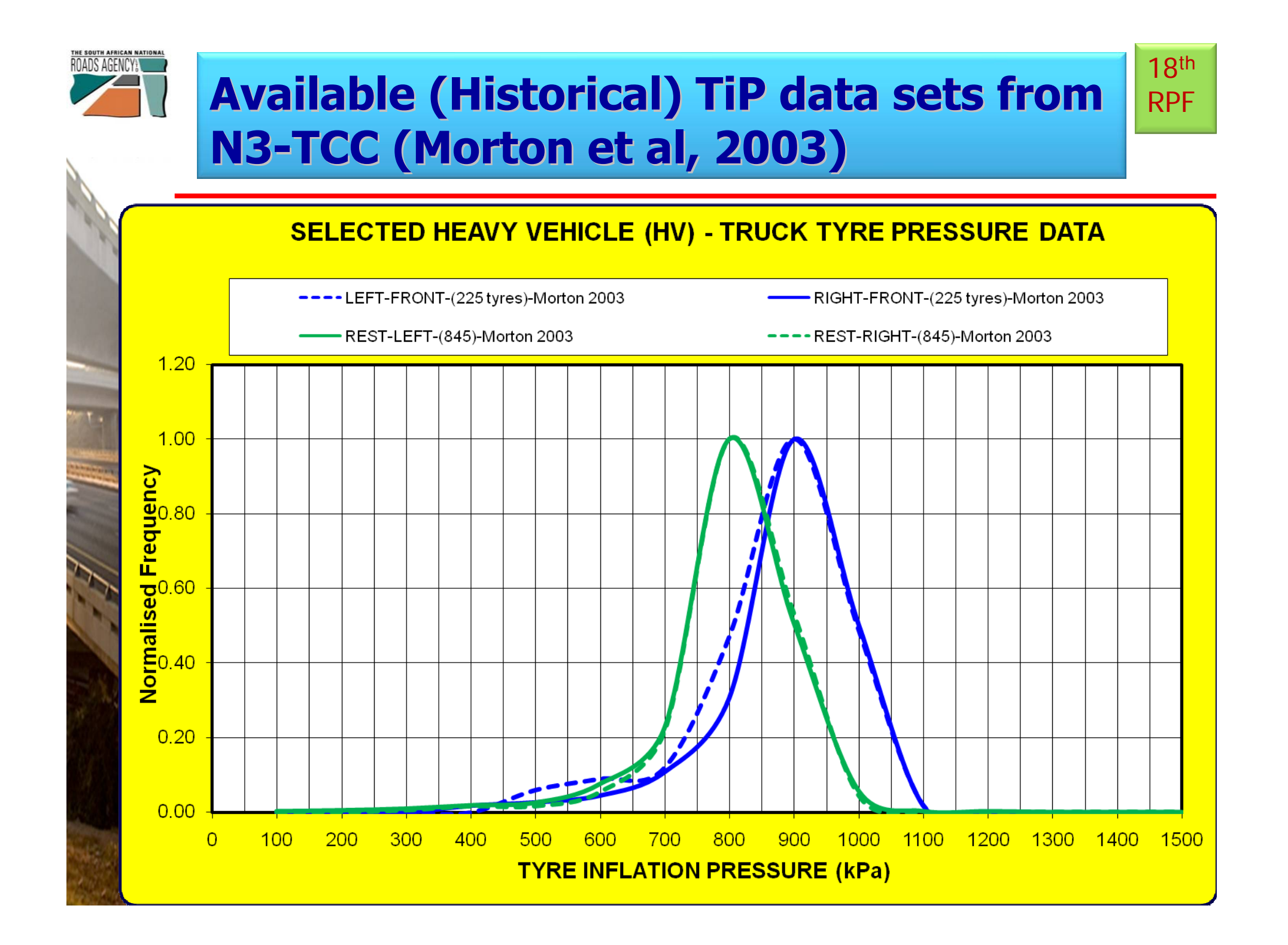

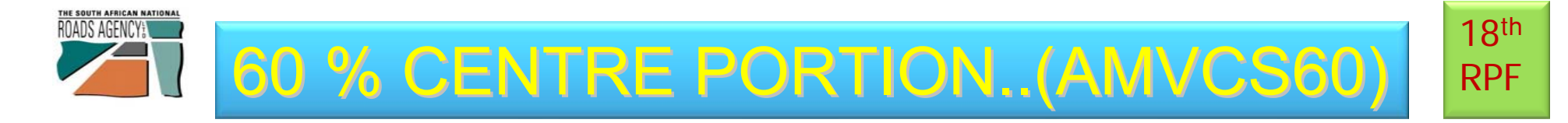

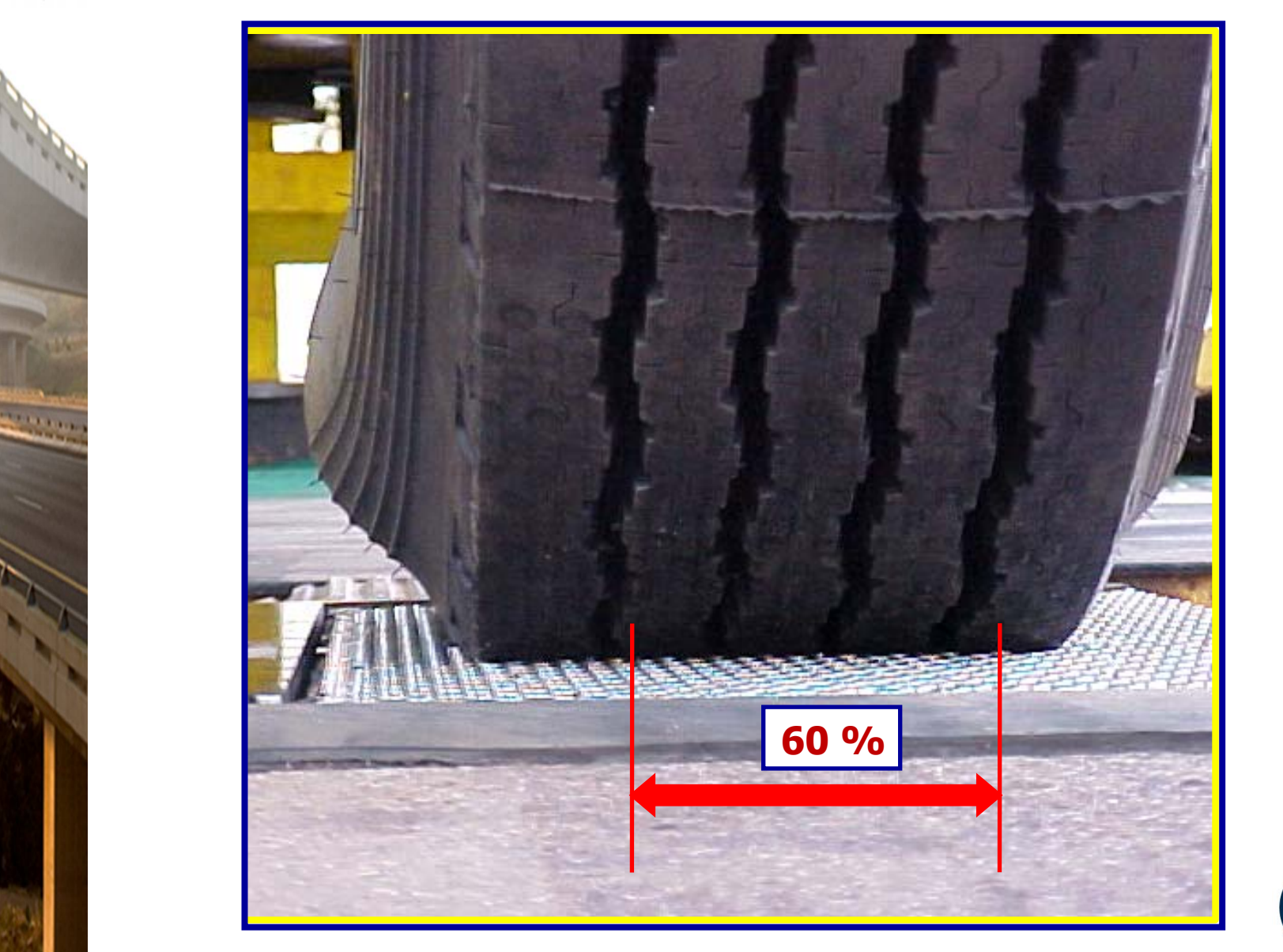

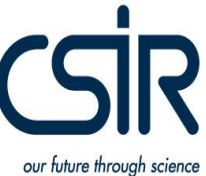

#### **Contact Stresses & TiP (Centre 60 %).....**  $\left\| \begin{array}{c} 18^{\text{th}} \\ RPF \end{array} \right\|$ RPF **..**

THE SOUTH AFRICAN NATIONAL

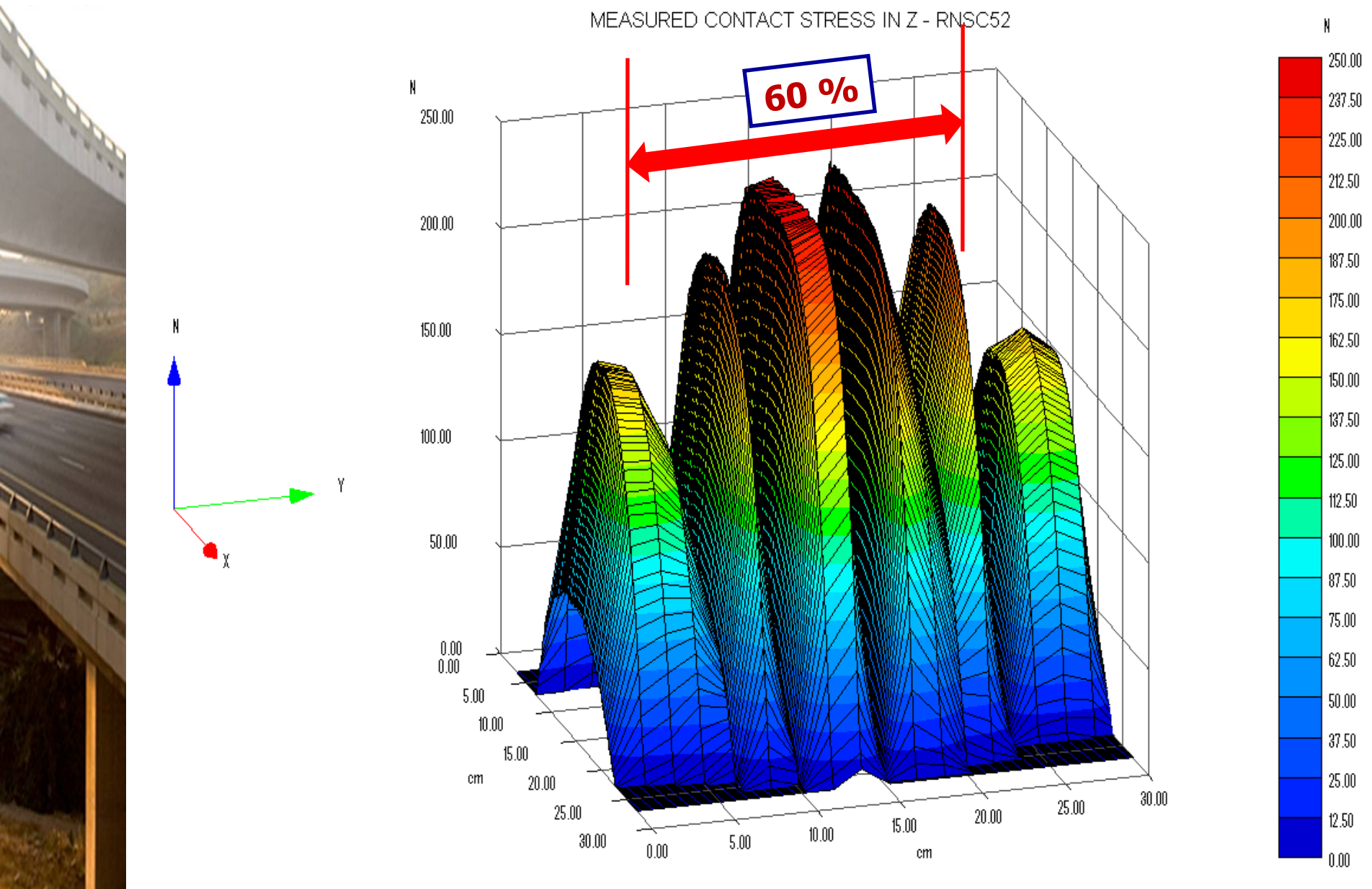

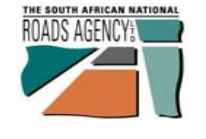

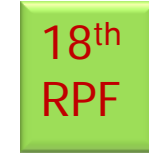

## **Ln (TiP) = 2,0855 +0,6973Ln(AMVCS60) Ln (TiP) = 2,0855 +0,6973Ln(AMVCS60)**

Where: **TiP = Tyre Inflation Pressure (kPa); TiP = Tyre Inflation Pressure (kPa); AMVCS60 = Average max vertical contact AMVCS60 = Average max vertical contact**  stress in centre 60 % of tyre;

## **(Best practical relationship form 9 (Best practical relationship form 9 possibilities investigated) possibilities investigated)**

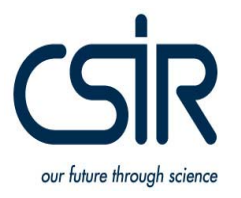

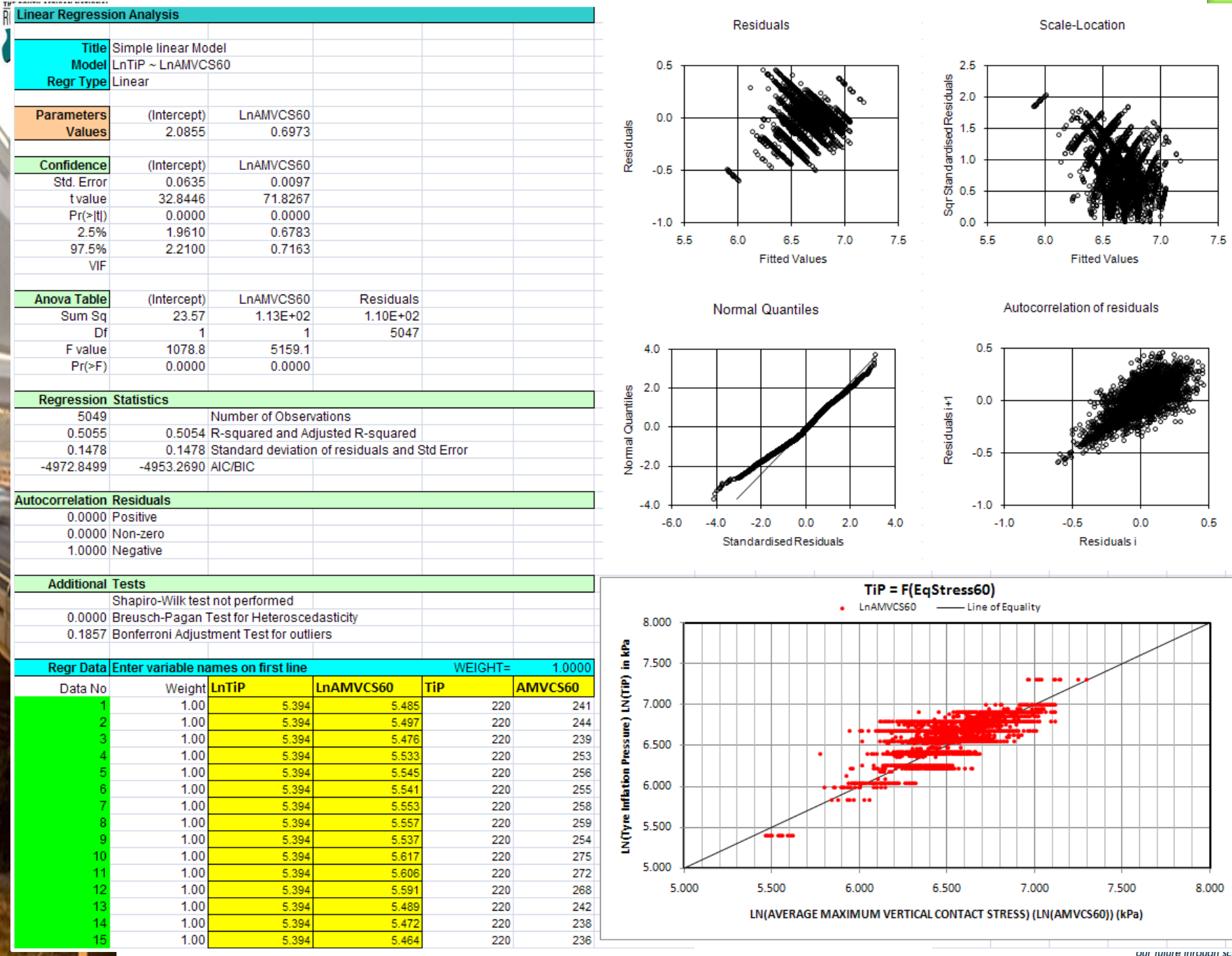

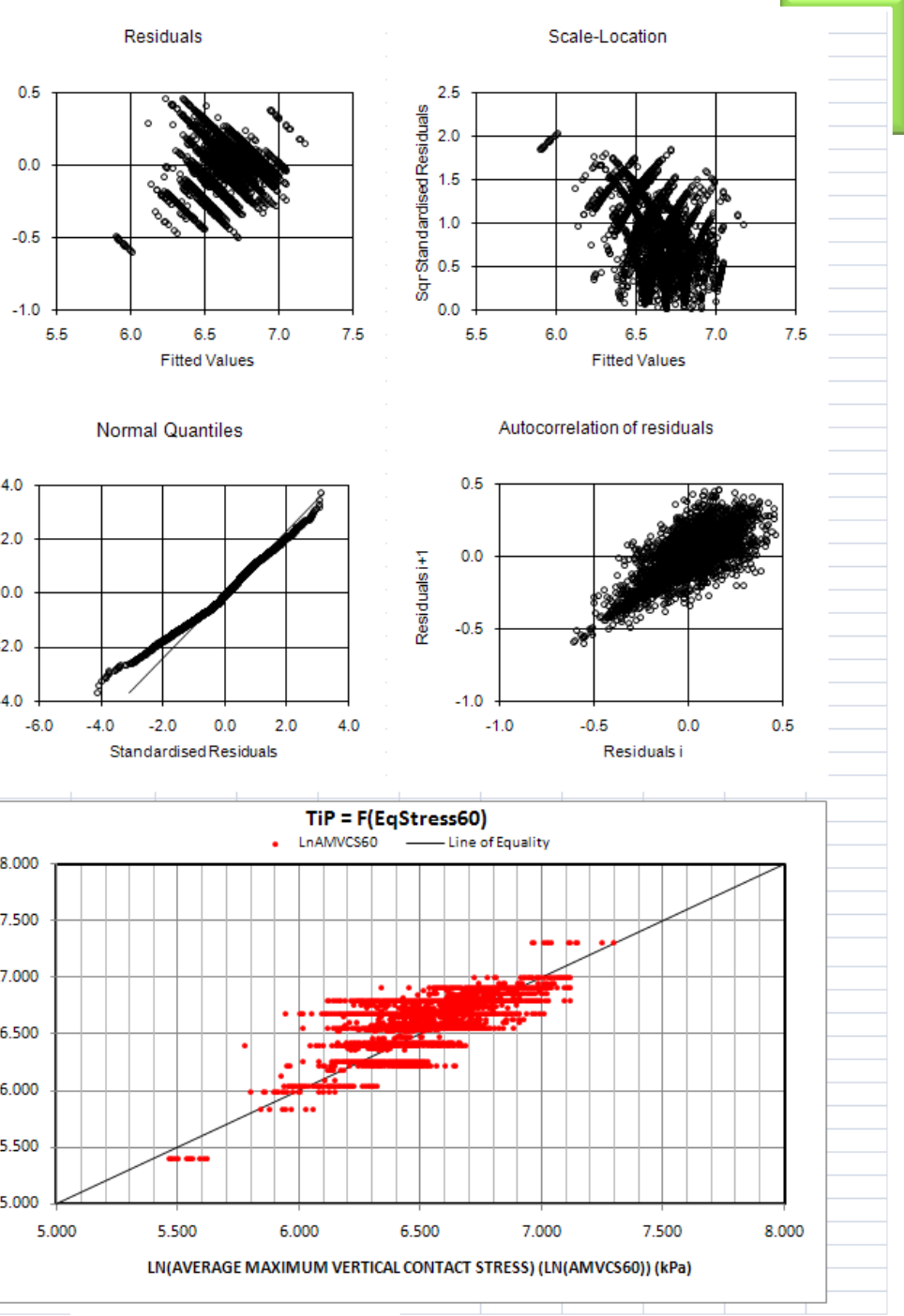

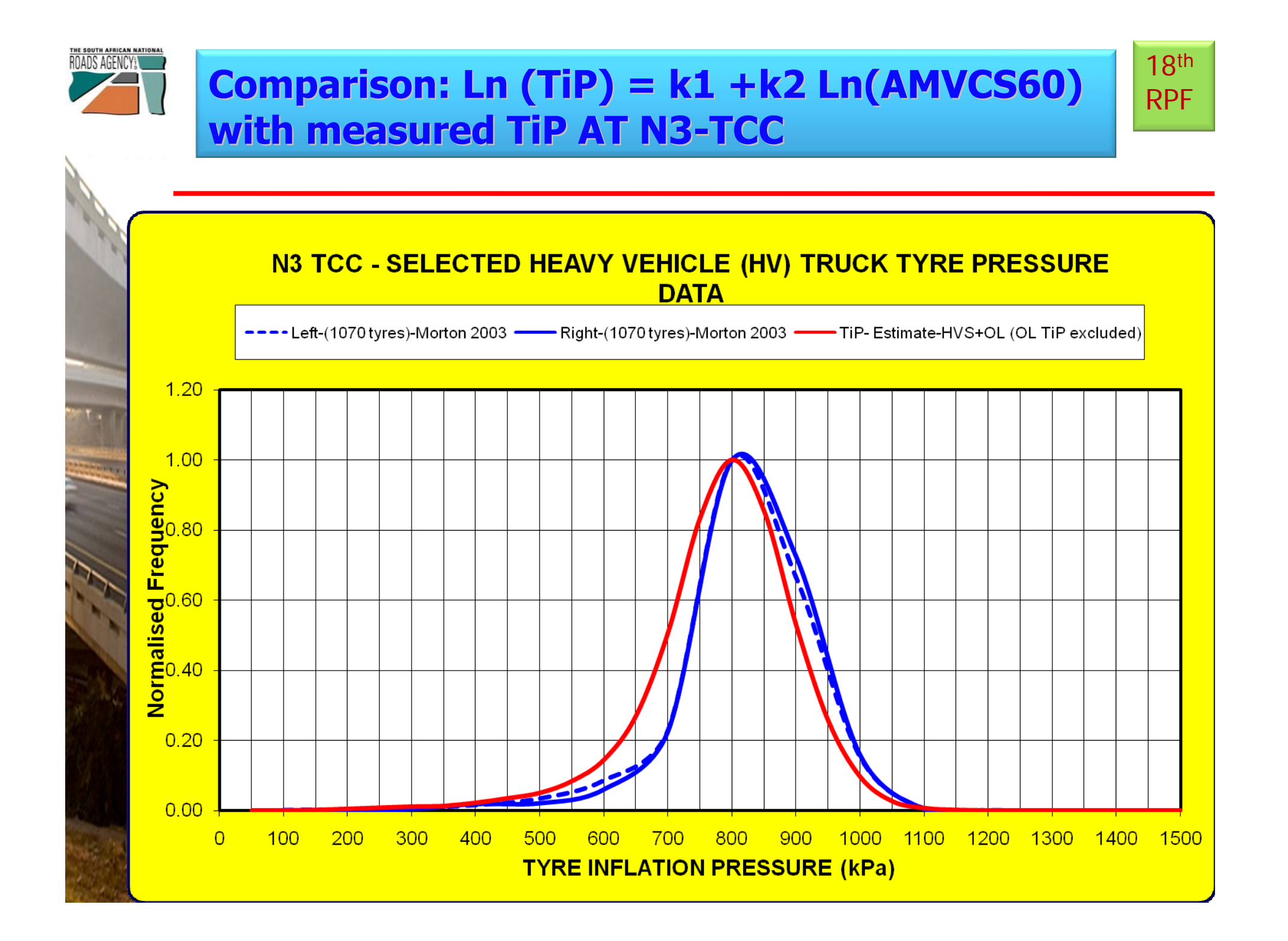

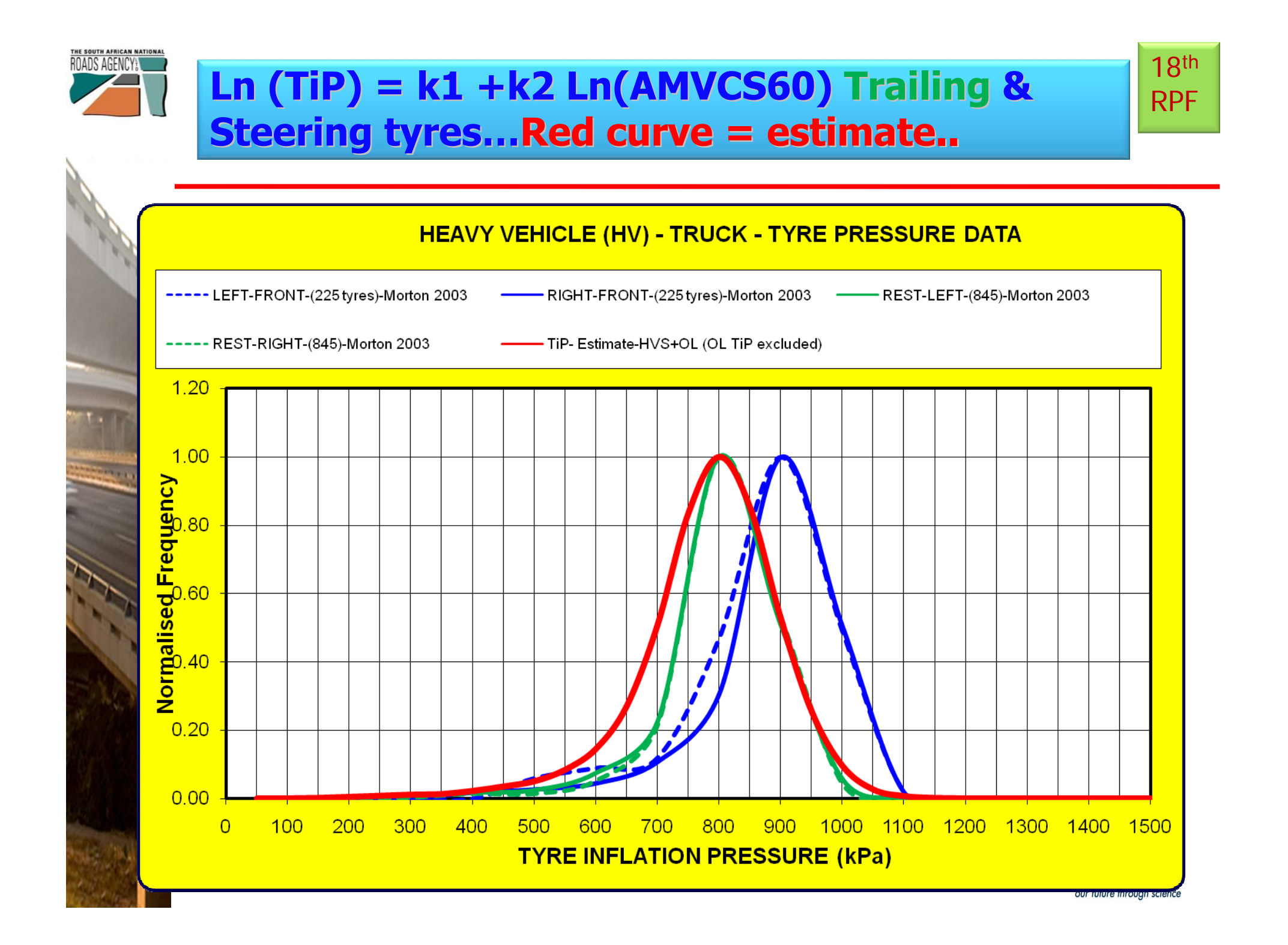

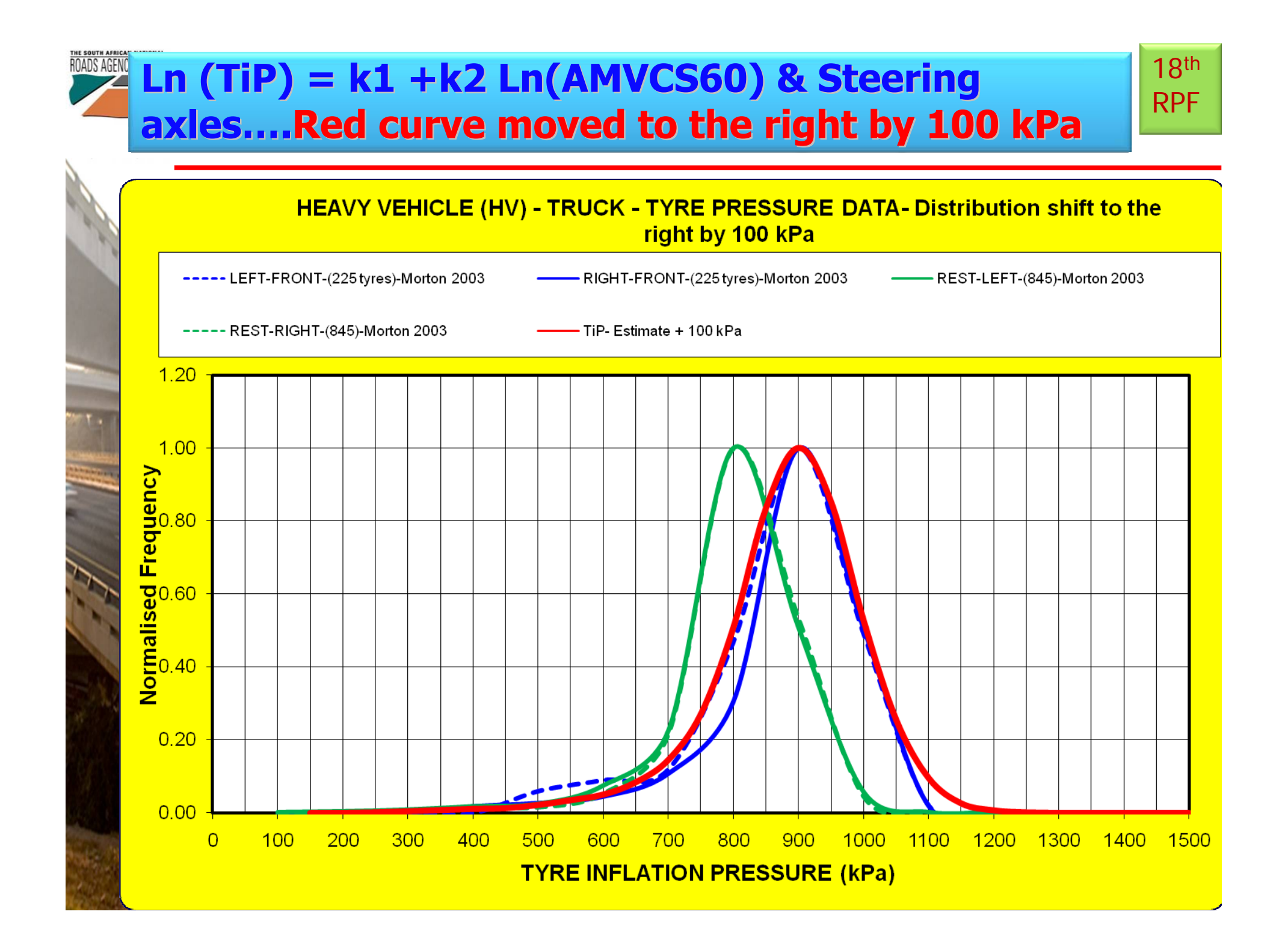

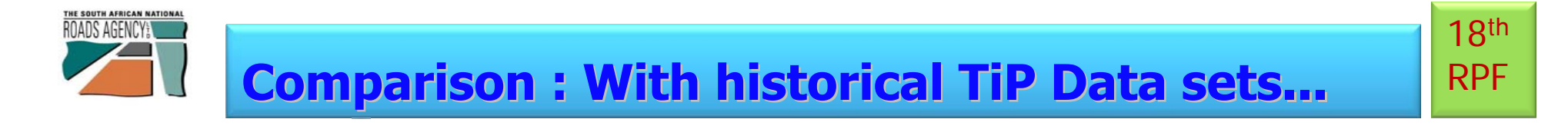

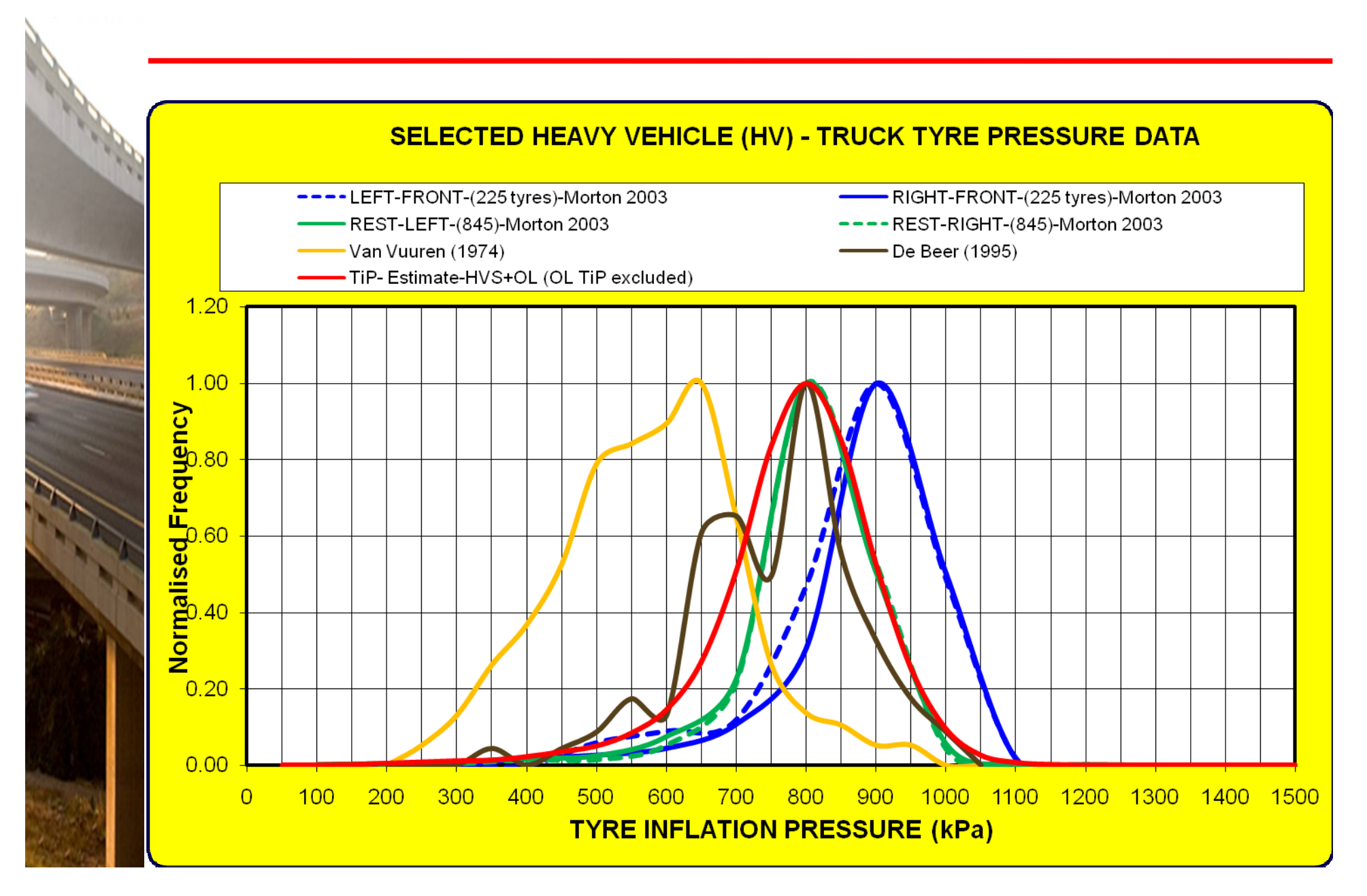

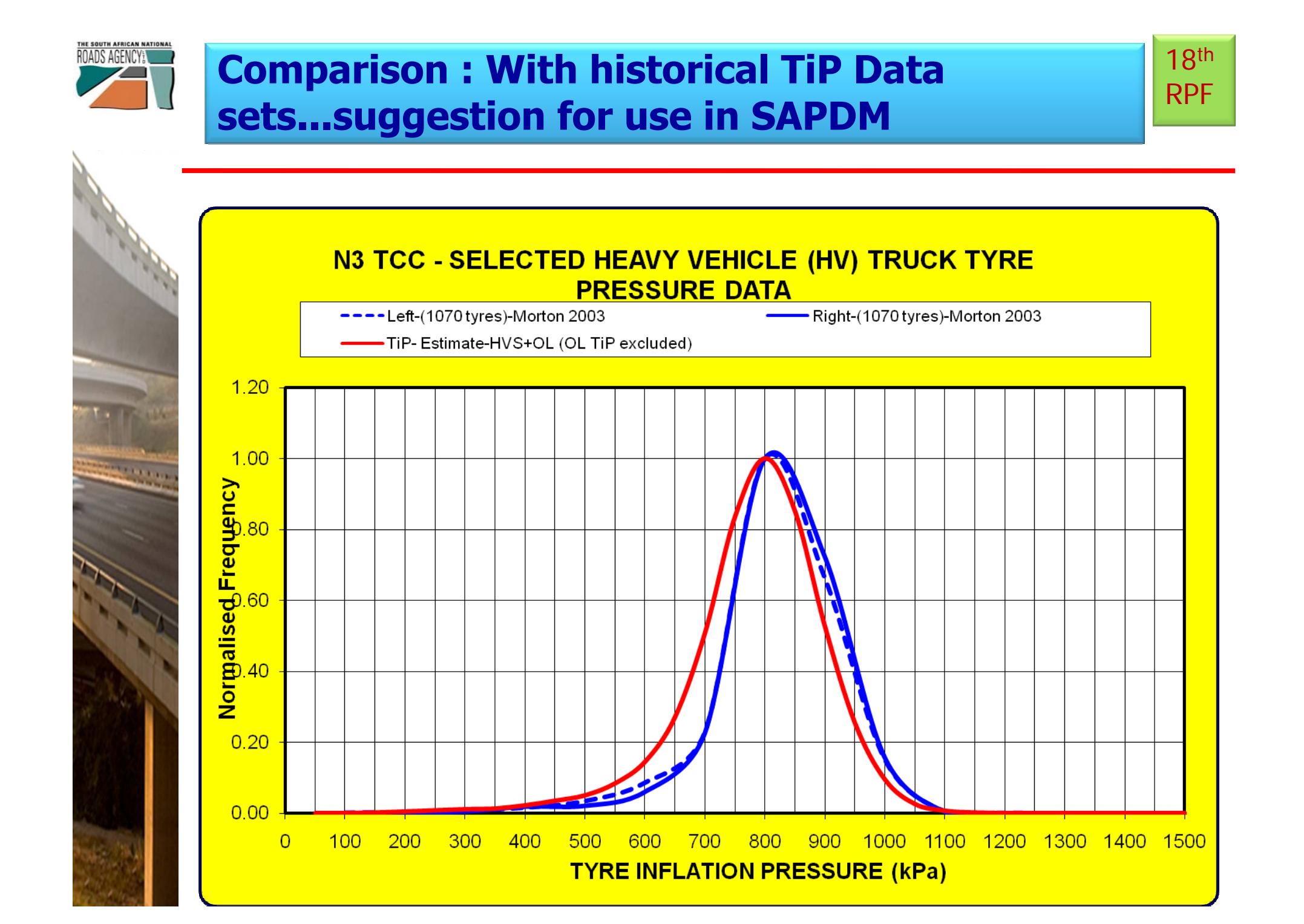

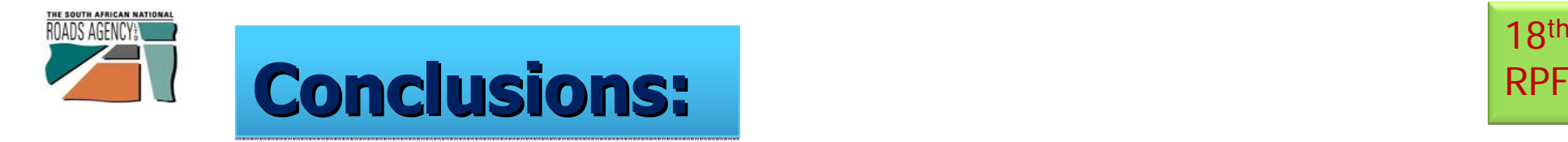

•

**Contractor** 

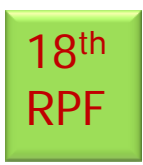

- •New Tyre models improved for SAPDM;
- •Project A-1: T-CSIS progressing well;
- •**Tyre Data-Integration into Project C-1** (Mechanistic Design) possible;
	- Tyre Inflation Pressure (TiP) Very promising practical relationship found with promising practical relationship found with contact stress(CS):
		- • $TIP = exp[k1+k2ln(CS)]$ ;
- •Over-all progress approx.  $\sim$  65 %;
- •Suggest to test/evaluate beta version(s) with practice;

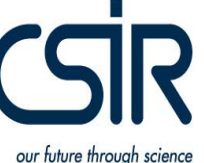

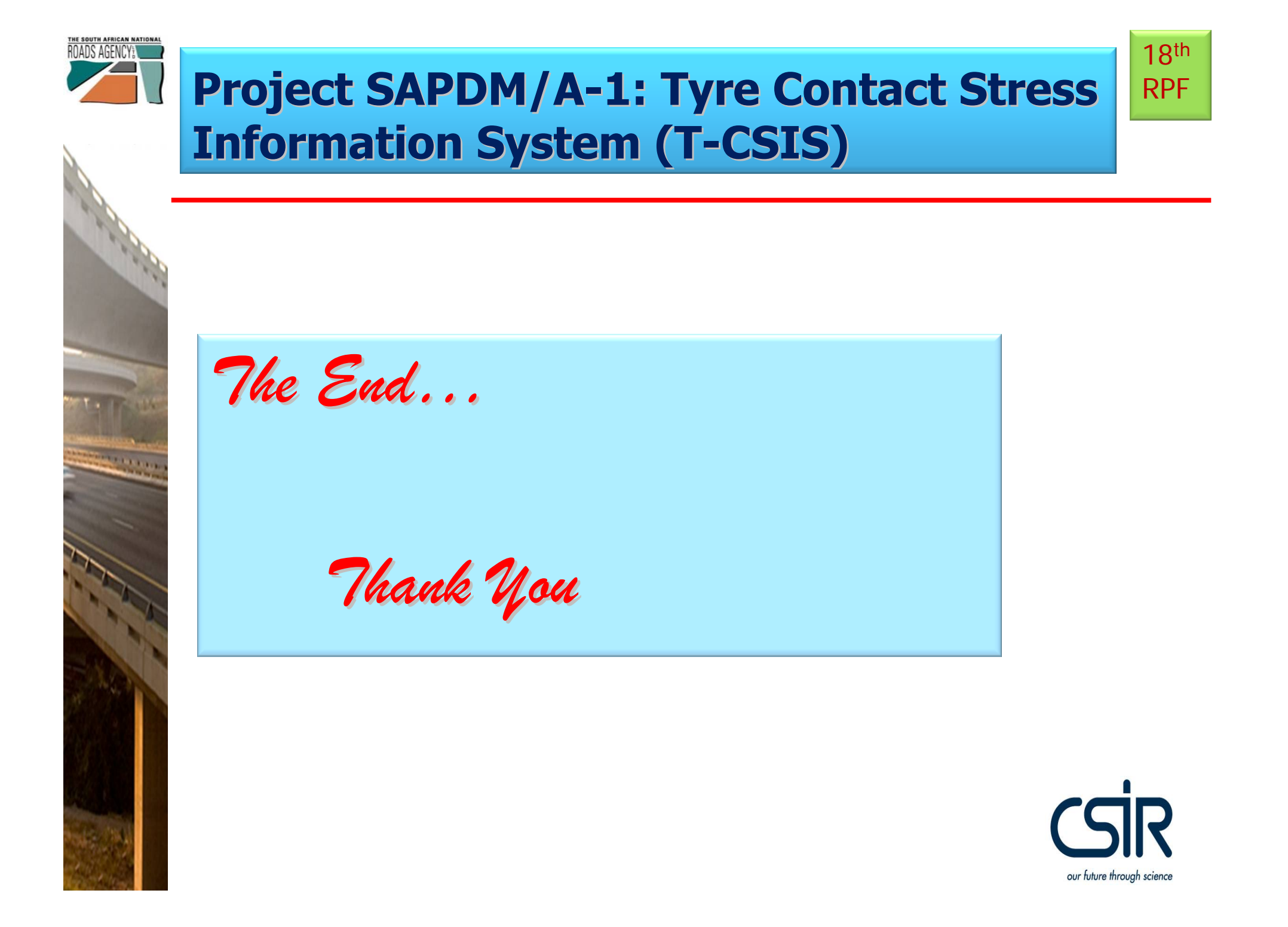